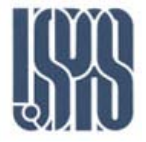

**Lecture 3**

# Transmission Line II and Matching A.Nassiri

Massachusetts Institute of Technology **RF Cavities and Components for Accelerators** USPAS 2010

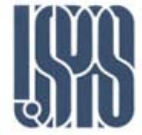

**The Transmission Lines are "Guiding" devices for carrying** electromagnetic waves to and from antenna, etc.

**The Transmission Line behavior occurs when the wavelength of the** wave is small relative to the length of the cable.

**E** We have already shown that in a loss-less line (zero resistance along conductors, infinite resistance between them), the propagation speed is given by

$$
\mathbf{v} = \frac{1}{\sqrt{LC}} \big[ m/s \big]
$$

where L and C are the inductance and capacitance per unit length. The characteristic (specific) impedance is given by:

$$
Z_{\circ} = \sqrt{\frac{L}{C}}[\Omega]
$$

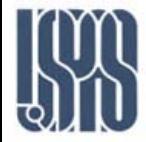

# **d s**

$$
Z_{\circ} = \frac{120}{\sqrt{\varepsilon_r}} ln \frac{2s}{d} [\Omega]
$$

$$
L = \frac{\mu}{\pi} ln \frac{2s}{d} [H/m]
$$

$$
C = \frac{\pi \varepsilon}{\ln \frac{2s}{d}} [F/m]
$$

$$
v = \frac{1}{\sqrt{LC}} = \frac{1}{\sqrt{\mu \varepsilon}} [m/s]
$$

#### Types of Transmission Lines:

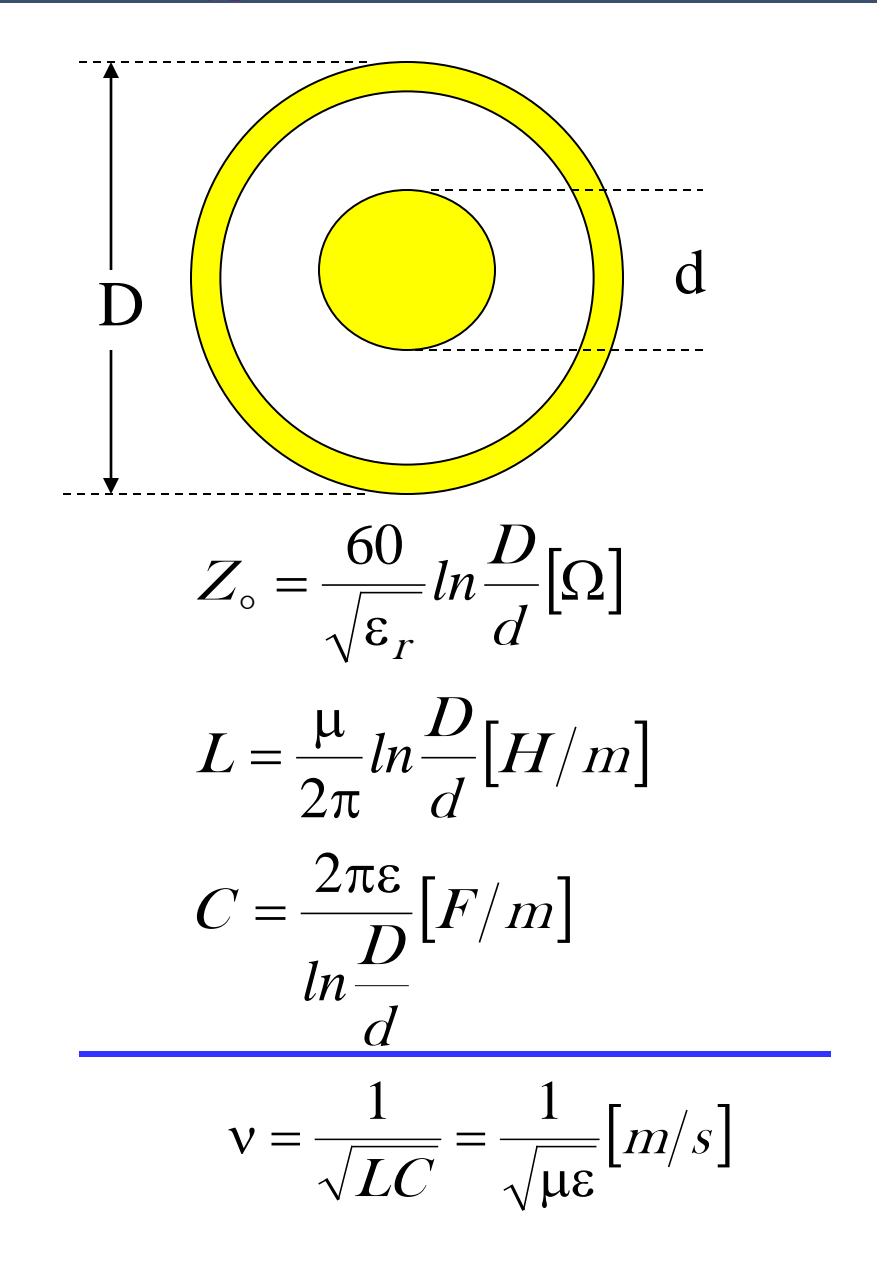

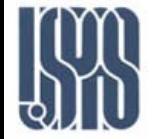

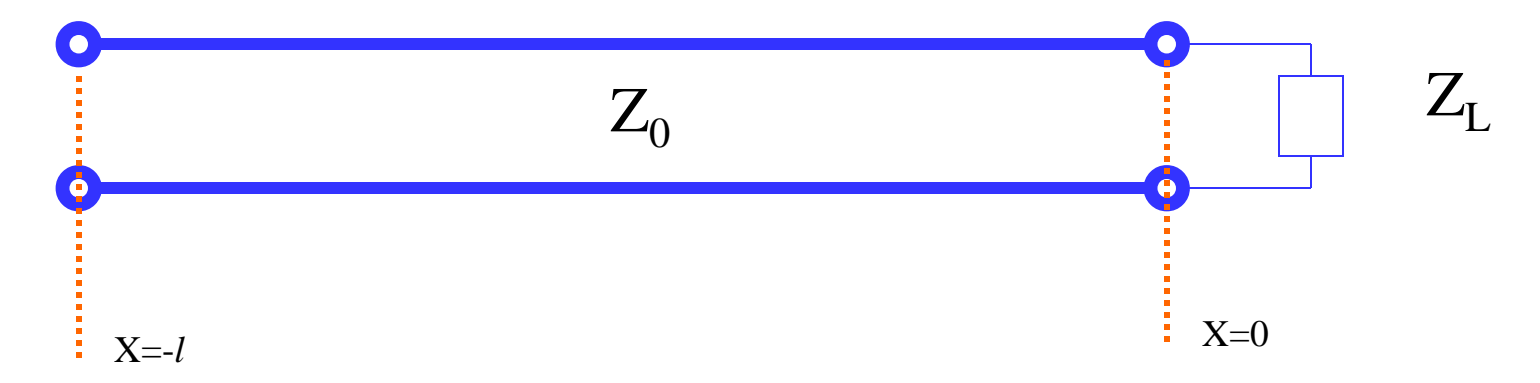

 $j(\omega t - \beta x)$  $j(\omega t + \beta x)$  $(x,t) = \overline{v}_i e^{j(\omega t - \beta x)} + \overline{v}_r e^{j(\omega t + \beta x)} = \tilde{v}(x) e^{j\omega t}$  where  $\tilde{v}(x) = \overline{v}_i e^{j(-\beta x)} + \overline{v}_r e^{j(\beta x)}$  $(x,t) = \overline{i}(x)e^{j\omega t}$  where  $\overline{i}(x) = \frac{v_i}{z}e^{j(-\beta x)} - \frac{v_r}{z}e^{j(\beta x)}$ *r*  $j e^{j(\omega t + \beta x)} = \tilde{v}(x)e^{j\omega t}$  where  $\tilde{v}(x) = \overline{v}_i e^{j(-\beta x)}$  $j(\omega t - \beta x)$  $\therefore$   $\mathbf{v}(x,t) = \nabla_i e^{j(\omega t - \beta x)} + \nabla_r e^{j(\omega t + \beta x)} = \nabla_i (x) e^{j\omega t}$  where  $\nabla_i (x) = \nabla_i e^{j(-\beta x)} + \nabla_r e^{j(\beta x)}$ Reflected Wave :  $\overline{v}_r e^{j(\omega t + \beta t)}$ Incident Wave  $\overline{\nabla}_i e^{j(\omega t - \beta)}$ *Z e Z*  $i(x,t) = \overline{i}(x)e^{j\omega t}$  where  $\overline{i}(x) = \frac{\overline{v}_i}{\overline{z}}e^{j(-\beta x)} - \frac{\overline{v}_r}{\overline{z}}e^{j(\beta x)}$  $\circ$   $\qquad$   $\qquad$   $\qquad$ Similarly:  $i(x,t) = \overline{i}(x)e^{j\omega t}$  where

# **Notice minus sign in reflected current component: Energy flows in opposite direction to incident wave.**

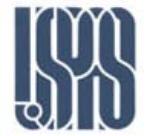

Now 
$$
\frac{\tilde{v}(0)}{\tilde{i}(0)} = Z_L
$$
 and  $\tilde{i}(0) = \overline{v}_i + \overline{v}_r$   
\n $\tilde{i}(0) = \frac{\overline{v}_i}{Z_o} - \frac{\overline{v}_r}{Z_o}$   
\n $\therefore Z_L \overline{v}_i - Z_L \overline{v}_r = Z_o \overline{v}_i + Z_o \overline{v}_r$   
\n $(Z_L - Z_o) \overline{v}_i = (Z_L + Z_o) \overline{v}_r$   
\n $\therefore \frac{\overline{v}_r}{\overline{v}_i} = \text{Reflected Coefficient } \Rightarrow \Gamma = \frac{Z_L - Z_o}{Z_L + Z_o}$ 

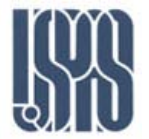

$$
\widetilde{v}(x) = \overline{v}_i \left( e^{-j\beta x} + \Gamma e^{j\beta x} \right)
$$

$$
\widetilde{i}(x) = \frac{\overline{v}_i}{Z_{\circ}} \left( e^{-j\beta x} - \Gamma e^{j\beta x} \right)
$$

Generalized Impedance: 
$$
Z(x) = \frac{\tilde{v}(x)}{\tilde{i}(x)} = Z_{\circ} \frac{e^{-j\beta x} + \Gamma e^{j\beta x}}{e^{-j\beta x} - \Gamma e^{j\beta x}}
$$

$$
=Z_{\circ}\frac{e^{-j\beta x}+\frac{Z_{L}-Z_{\circ}}{Z_{L}+Z_{\circ}}e^{j\beta x}}{e^{-j\beta x}-\frac{Z_{L}-Z_{\circ}}{Z_{L}+Z_{\circ}}e^{j\beta x}}
$$

Massachusetts Institute of Technology **RF Cavities and Components for Accelerators** USPAS 2010 6

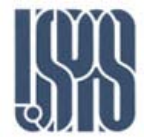

$$
=Z_{\circ}\left[\frac{(Z_{L}+Z_{\circ})(\cos\beta x-j\sin\beta x)+(Z_{L}-Z_{\circ})(\cos\beta x+j\sin\beta x)}{(Z_{L}+Z_{\circ})(\cos\beta x-j\sin\beta x)-(Z_{L}-Z_{\circ})(\cos\beta x+j\sin\beta x)}\right]
$$
  
\n
$$
=Z_{\circ}\left[\frac{Z_{L}\cos\beta x-jZ_{L}\sin\beta x+Z_{\circ}\cos\beta x-jZ_{\circ}\sin\beta x}{Z_{L}\cos\beta x-jZ_{L}\sin\beta x+Z_{\circ}\cos\beta x-jZ_{\circ}\sin\beta x}\right]
$$
  
\n
$$
=Z_{\circ}\left[\frac{+Z_{L}\cos\beta x-jZ_{L}\sin\beta x+Z_{\circ}\cos\beta x-jZ_{\circ}\sin\beta x}{-Z_{L}\cos\beta x-jZ_{L}\sin\beta x+Z_{\circ}\cos\beta x+jZ_{\circ}\sin\beta x}\right]
$$
  
\n
$$
=Z_{\circ}\left[\frac{2Z_{L}\cos\beta x-j2Z_{\circ}\sin\beta x}{2Z_{L}\cos\beta x-j2Z_{L}\sin\beta x}\right]
$$
  
\n
$$
=Z_{\circ}\left[\frac{Z_{L}-jZ_{\circ}\tan\beta x}{Z_{\circ}-jZ_{L}\tan\beta x}\right]
$$

Impedance "visible" at end of line  $Z(-1)$ 

 $(-\ell) = Z_{\circ} \frac{\Sigma_{L} + \beta \Sigma_{\circ} \tan \beta \ell}{Z_{\circ} + \beta Z_{L} \tan \beta \ell}$ *l l*  $+$   $jZ_L$  tan  $\beta$  $-\ell$ ) =  $Z_{\circ} \frac{Z_L + jZ_{\circ} \tan \beta}{Z}$ *tan tan* L L  $Z_\circ$  +  $jZ$  $Z(-\ell) = Z \cdot \frac{Z_L + jZ_{\ell}}{Z}$  $\circ$  $\overline{0}$  $\circ$ 

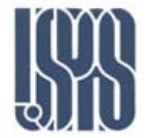

Suppose 
$$
1 \rightarrow \frac{\lambda}{4}
$$
 [Quarter – Wavelength]  
so  $\beta 1 \rightarrow \beta \frac{\lambda}{4} = \frac{2\pi}{\lambda} \times \frac{\lambda}{4} = \frac{\pi}{2}$  and  $\tan \frac{\pi}{2} = \infty$ 

$$
\therefore Z\left(-\frac{\lambda}{4}\right) = \lim_{l \to \infty} \frac{Z(-1)}{4} = Z_{\circ} \frac{jZ_{\circ} \tan \beta l}{jZ_{L} \tan \beta l} = \frac{Z_{\circ}^{2}}{Z_{L}}
$$

∴ We can match a line of impedance  $Z_s$  to a load of impedance

 $Z_{\circ} = \sqrt{Z_{\scriptscriptstyle S}} Z_{\scriptstyle L}$   $\Omega$ λ  $Z_L$  with a  $\frac{1}{4}$  section of characteristic impedance  $Z_0$  such that  $Z_L$  with a  $\frac{1}{4}$  section of characteristic impedance  $Z_0$ 

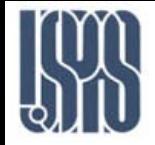

#### Transmission Lines :

<u>Example-</u> Suppose we want to match a 75 $\Omega$  transmission line to a 37  $\Omega$  Marconi Antenna.

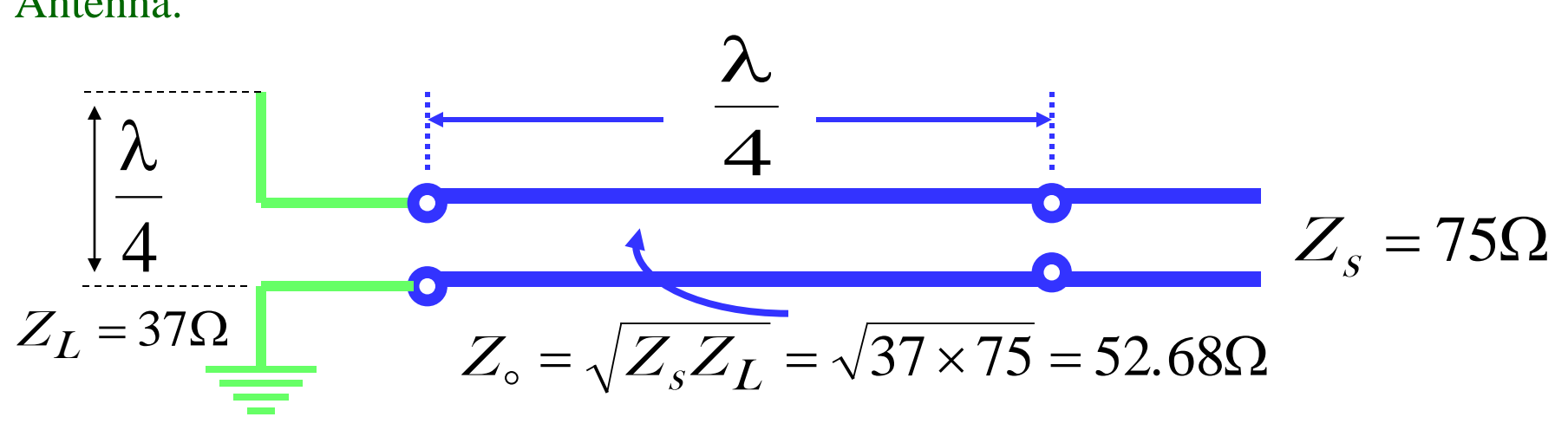

The matching cane therefore be achieved using a Quarter-Wavelength section of 50  $\Omega$  Transmission Line.

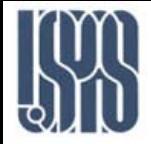

Now consider a short circuit termination:  $(Z<sub>L</sub>=0)$ 

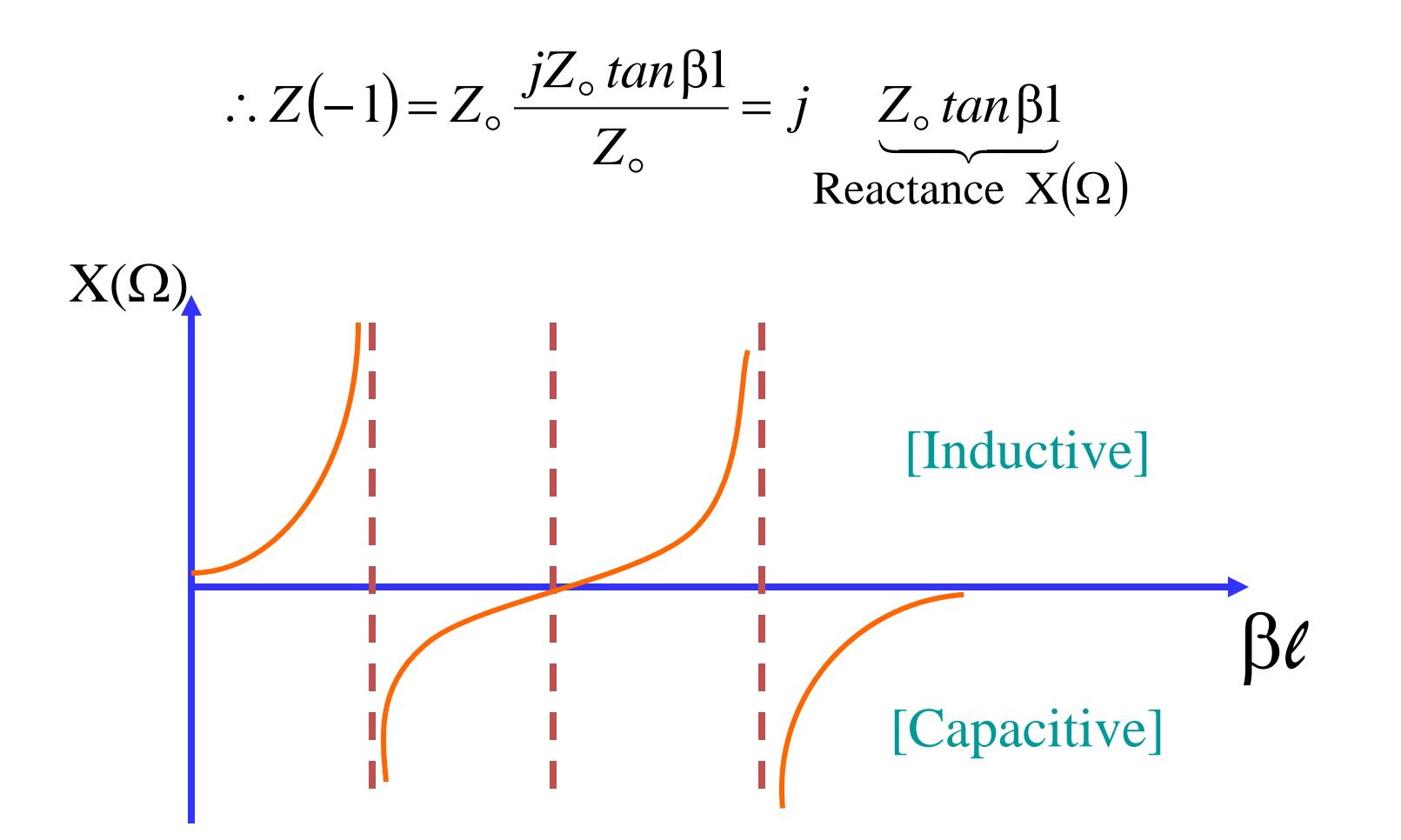

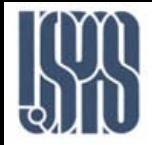

Now consider an open circuit termination:  $(Z_L=\infty)$ 

$$
\therefore Z(-\ell) = Z_{\circ} \frac{Z_L}{jZ_L \tan \beta \ell} = j(-Z_{\circ} \cot \beta \ell)
$$

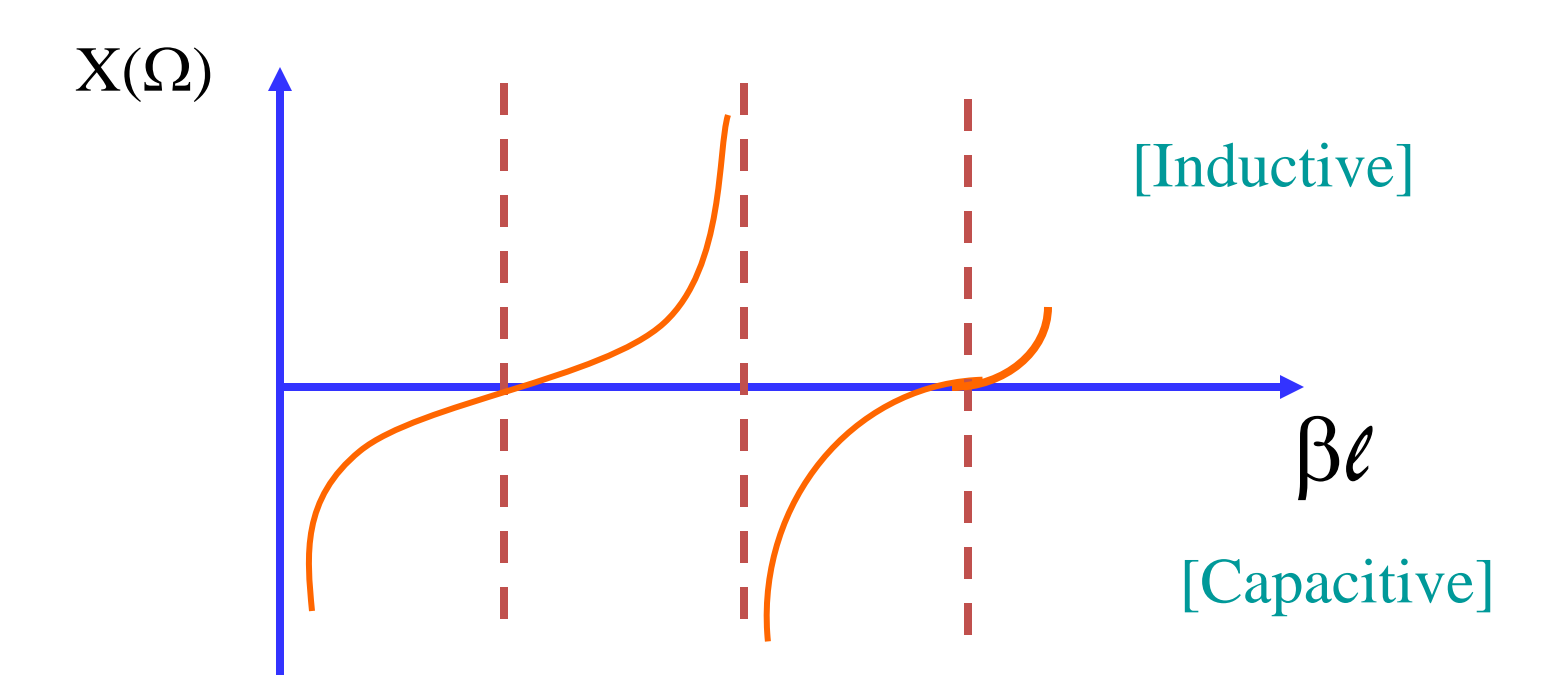

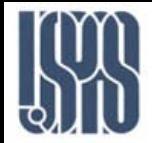

standing waves result when a voltage generator of output voltage  $(V<sub>G</sub> = 1sin\omega t)$  and source impedance  $Z<sub>G</sub>$  drive a load impedance  $Z<sub>L</sub>$  through a transmission line having characteristic impedance  $Z_0$ , where  $Z_G = Z_0/Z_L$  and where angular frequency  $\omega$  corresponds to wavelength *l* (b). The values shown in Figure a result from a reflection coefficient of 0.5.

Here, probe A is located at a point at which peak voltage magnitude is greatest—the peak equals the 1-V peak of the generator output, or incident voltage, plus the in-phase peak reflected voltage of 0.5 V, so on your oscilloscope you would see a time-varying sine wave of 1.5-V peak amplitude (trace c). At point C, however, which is located one-quarter of a wavelength (*l/4*) closer to the load, the reflected voltage is 180° out of phase with the incident voltage and subtracts from the incident voltage, so peak magnitude is the 1-V incident voltage minus the 0.5-V reflected voltage, or 0.5 V, and you would see the red trace. At intermediate points, you'll see peak values between 0.5 and 1.5 V; at B (offset *l/8* from the first peak) in c, for example, you'll find a peak magnitude of 1 V. Note that the standing wave repeats every half wavelength (*l/2*) along the transmission line. The ratio of the maximum to minimum values of peak voltage amplitude measured along a standing wave is the standing wave ratio,SWR, SWR=3.

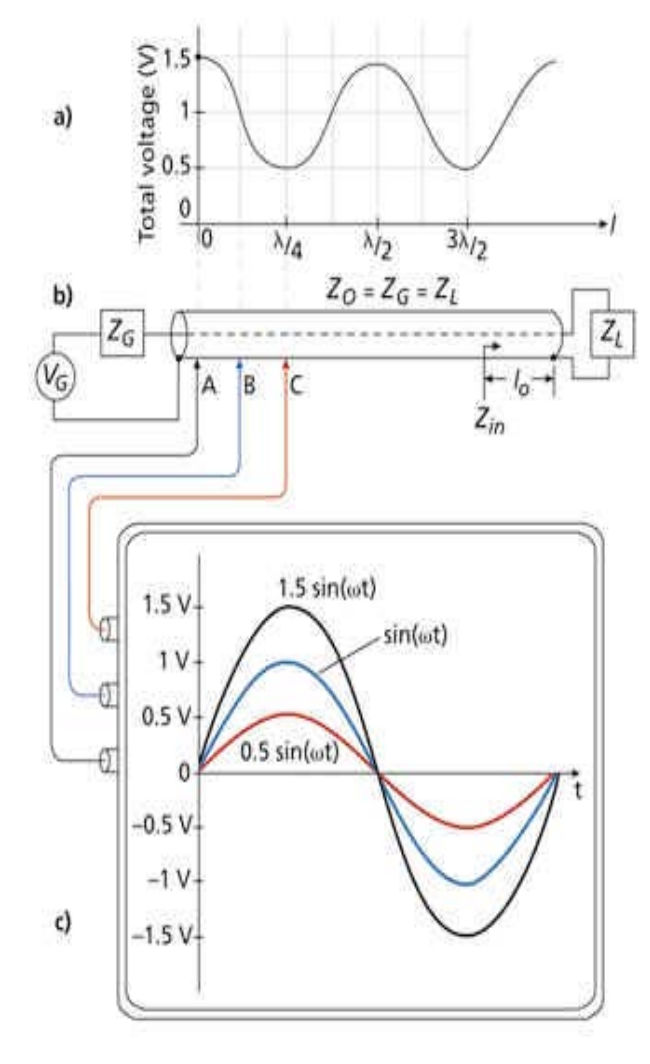

# Figure 1

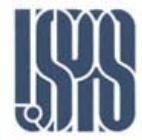

Here, point L represents a normalized load impedance  $z_L = 2.5 - j1 = 0.5/18$ ° (I chose that particular angle primarily to avoid the need for you to interpolate between resistance and reactance circles to verify the results). The relationship of reflection coefficient and SWR depends only on the reflection coefficient magnitude and not on its phase. If point L corresponds to  $|G| = 0.5$ and  $SWR = 3$ , then any point in the complex reflection-coefficient plane equidistant from the origin must also correspond to  $|G| = 0.5$ and  $SWR = 3$ , and a circle centered at the origin and whose radius is the length of line segment OL represents a locus of constant-SWR points. (Note that the SWR  $=$  3 circle here shares a tangent line with the  $r<sub>L</sub> = 3$ circle at the real axis; this relationship between SWR and  $r_L$  circles holds for all values of SWR.)

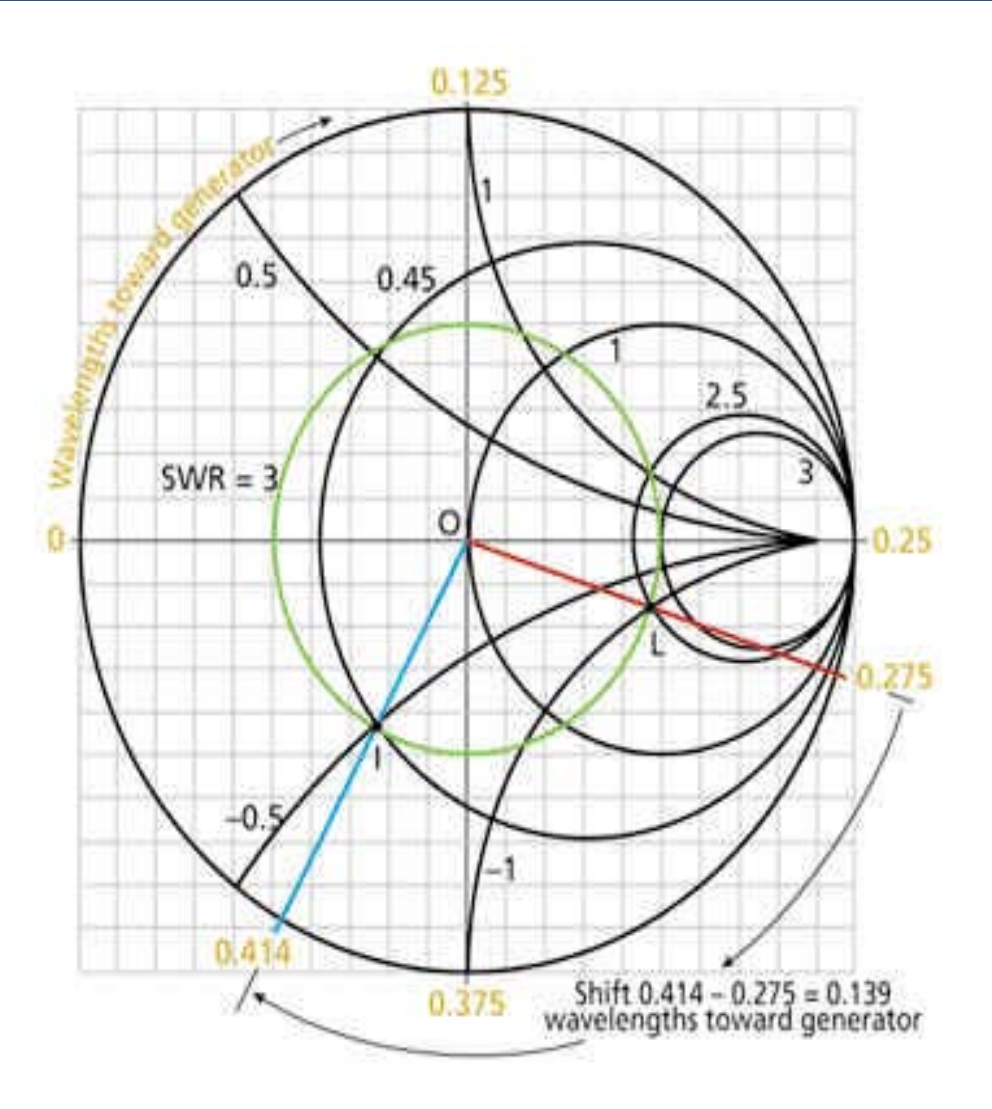

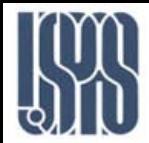

Using the standing-wave circle, you can determine input impedances looking into any portion of a transmission line such as Figure 1's if you know the load impedance. Figure 1, for instance, shows an input impedance  $Z_{in}$  to be measured at a distance  $l_0$  from the load (toward the generator). Assume that the load impedance is as given by point L in Figure 2. Then, assume that  $l_0$  is 0.139 wavelengths. (Again, I chose this value to avoid interpolation.) One trip around the Smith chart is equivalent to traversing one-half wavelength along a standing wave, and Smith charts often include 0- to 0.5 wavelength scales around their circumferences (usually lying outside the reflection-coefficient angle scale previously discussed).

Such a scale is show in yellow in Figure 2, where clockwise movement corresponds to movement away from the load and toward the generator (some charts also include a counter-clockwise scale for movement toward the load).

Using that scale, you can rotate the red vector intersecting point L clockwise for 0.139 wavelengths, ending up at the blue vector. That vector intersects the  $SWR = 3$  circle at point I, at which you can read Figure 1's input impedance *Zin*. Point I lies at the intersection of the 0.45 resistance circle and  $-0.5$  reactance circle, so  $Z_{in} = 0.45 - j0.5$ .

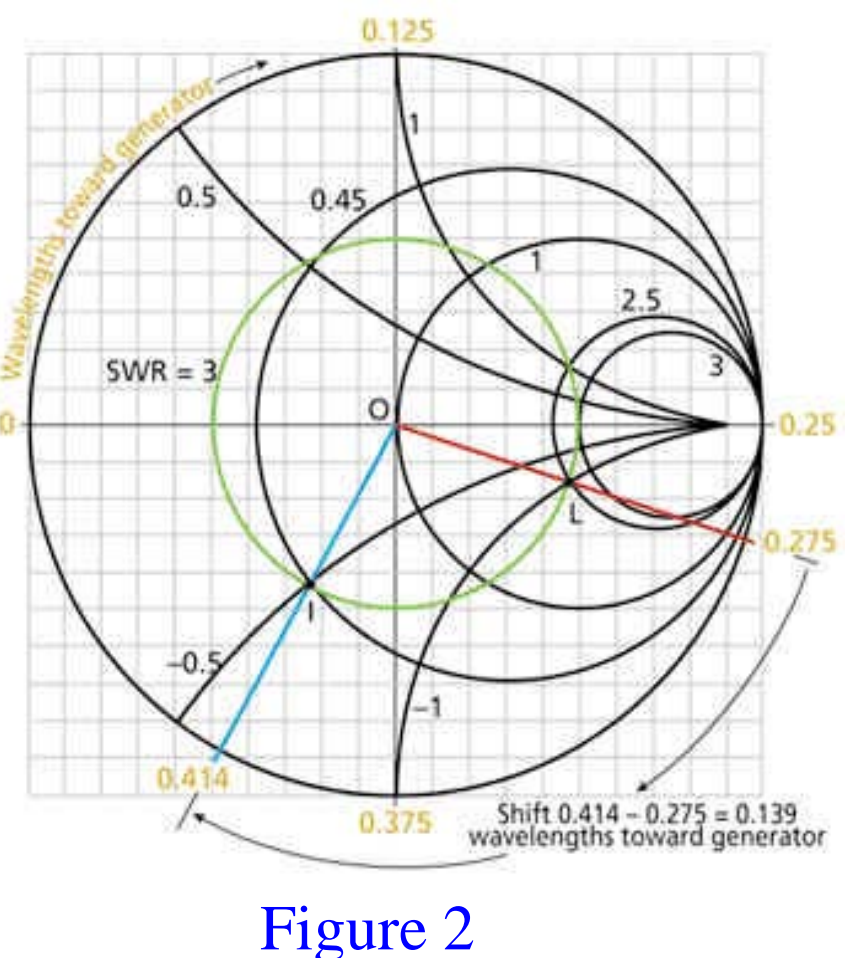

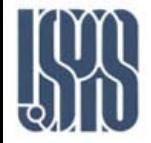

Suppose we have a load with an impedance of  $(40+j80)\Omega$  which we need to match to a 100  $\Omega$  transmission line. (c 3x10<sup>8</sup>m/s and f=130 MHz).

$$
Z_{L(n)} = \frac{Z_L}{Z_{\circ}} = \frac{40 + j80\Omega}{100\Omega} = 0.4 + j0.8
$$

from this point toward the generator is  $\sim 0.135\lambda$ . From the Smith Chart, the distance (in wavelength)

The distance is 
$$
d = 0.135 \times \frac{3 \times 10^8 m/s}{130 \times 10^6 Hz} = 0.31 m
$$

 $\bullet$  $\bullet$  $\bullet$  $\bullet$ 100  $\Omega$   $Z_L$ =40+j80  $\Omega$ **Looking in here, we see a resistive load of 440** Ω **. We can match this to 100** Ω **using a 1/4**λ **matching section.**  $\leftarrow$  0.31 m

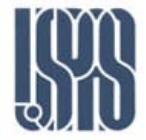

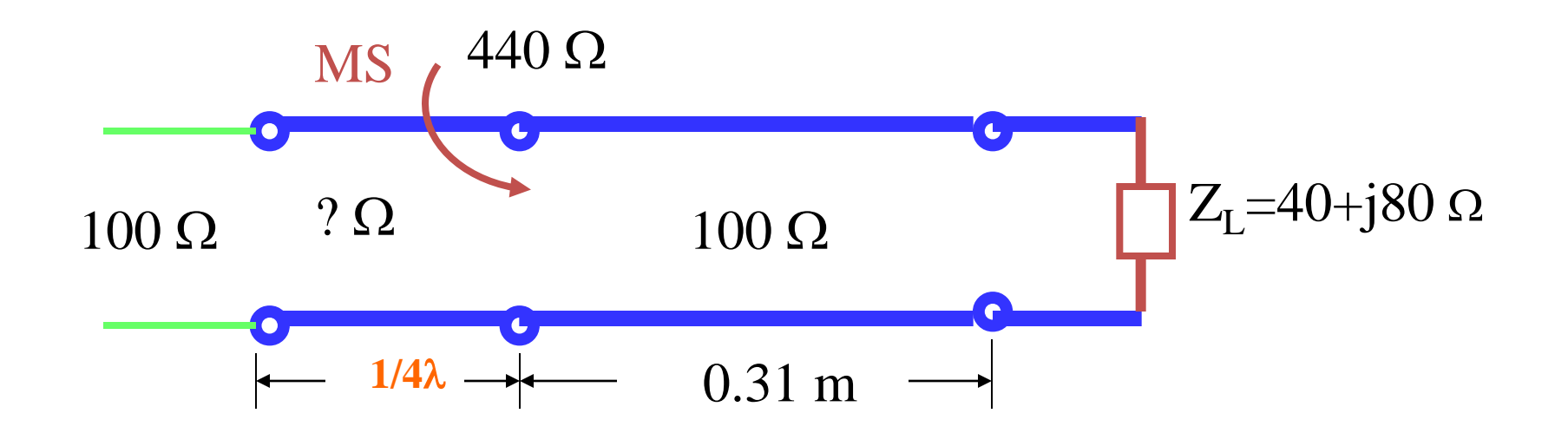

$$
Z_{\circ} = \sqrt{Z_s Z_L}
$$

$$
Z_{\circ} = \sqrt{100 \times 440} = 209.8 \Omega
$$

Massachusetts Institute of Technology **RF Cavities and Components for Accelerators** USPAS 2010 16

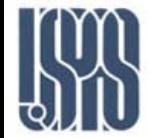

Find the length, position and characteristic impedance of the quarter-wavelength transformer required to match an antenna with an impedance of  $(30-j40)\Omega$  to a 75 Ω transmission line. The operating frequency of this system is 100MHz and the insulator in the transmission line has a dielectric constant of 10.

The speed of Wave Propagation 
$$
v = \frac{c}{\sqrt{\varepsilon_r}} = \frac{3 \times 10^8 m/s}{\sqrt{10}} = 9.49 \times 10^7 m/s
$$
  
Wavelength  $\lambda = \frac{v}{f} = \frac{9.49 \times 10^7}{100 \times 10^6} = 9.49m$   
Normalized Impedance  $Z_{L(n)} = \frac{Z_L}{Z_o} = \frac{30 - j40}{75} = 0.4 - j0.533$ 

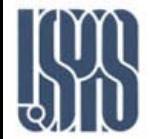

From the Smith Chart, we find that we need to move  $0.86\lambda$  away from the load (i.e., towards the generator) in order to eliminate the reactance (or imaginary) impedance component. At this point, the resistive (real) element is 0.29. Thus:

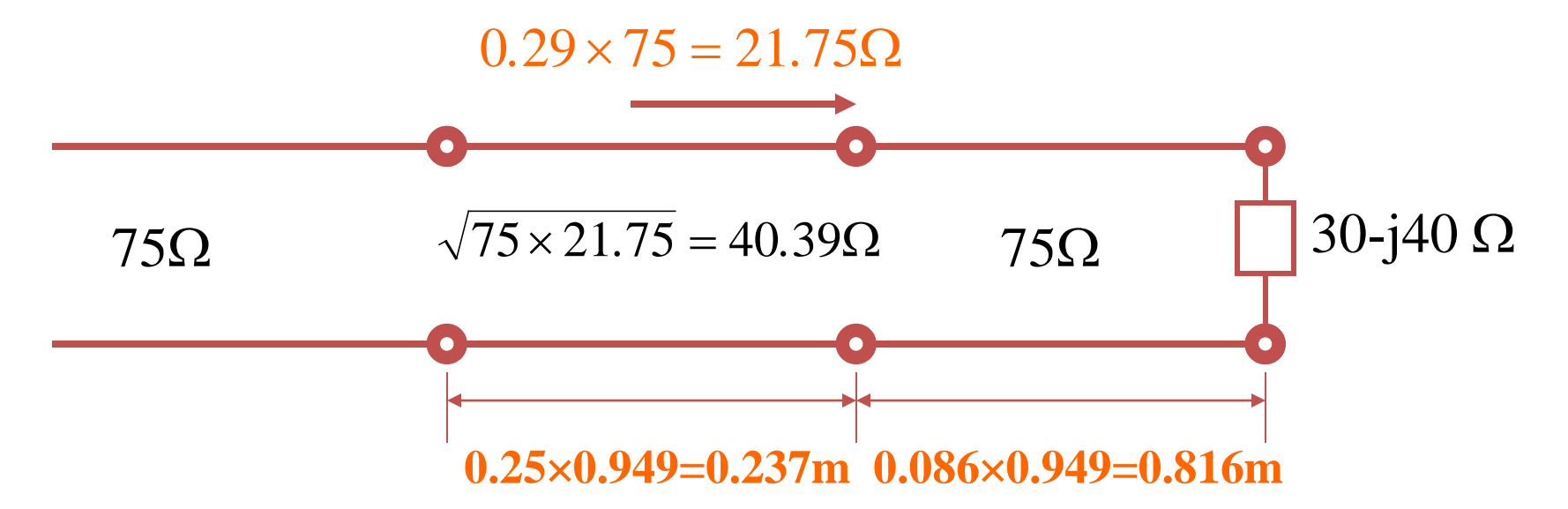

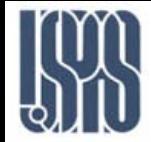

*Given that*  $Z_i = (30+i40)\Omega$ ,  $Z_0 = 50 \Omega$ , find the shortest l and  $Z_T$  so that the *above circuit is matched. Assume that*  $Z<sub>T</sub>$  *is real and loss-less.* 

*We want*  $Z_l$  *to be real and*  $Z_{in}$  *to be*  $Z_0 = 50$   $\Omega$  *in order for*  $Z_T$  *to be real and the matching condition is satisfied. We find that*  $Z_{L(n)}$ *is 0.6+j0.8. In order to make*  $Z_{\ell(n)}$  *real, the shortest l from the Smith Chart is*  $\lambda/8$ *. Then*  $Z_{\ell(n)} = 3.0$ *, and*  $Z<sub>L</sub>=150$  Ω.Since  $Z<sub>in</sub>=50$  Ω, we need

$$
Z_T = \sqrt{Z_{in}Z_{\ell}} = \sqrt{50 \times 150} = 86.6 \Omega
$$

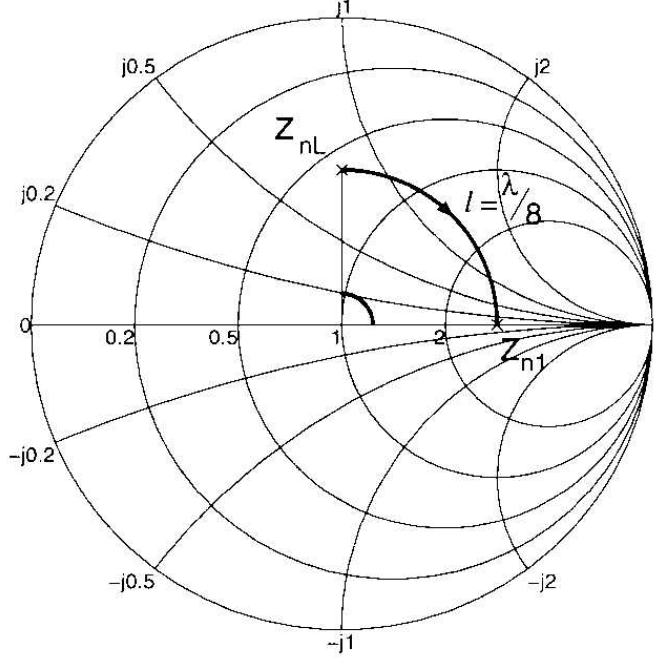

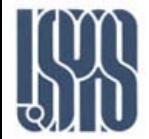

We showed how a quarter-wavelength matching section can be used to impedance-match a load to a line. However, this technique has a major disadvantage: it is unlikely that one can find a transmission line with exactly the right characteristic impedance to perform the matching.

An alternative method is known as "Stub-Matching"

Using the parameters of example 1

Suppose we have a load with an impedance of  $(40+j80)\Omega$  which we need to match to a 100  $\Omega$  transmission line. (c 3x10<sup>8</sup>m/s and f=130 MHz).

Stub Matching requires us to convert from impedance Z to admittance Y.

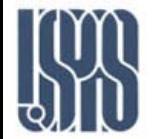

Stub Matching

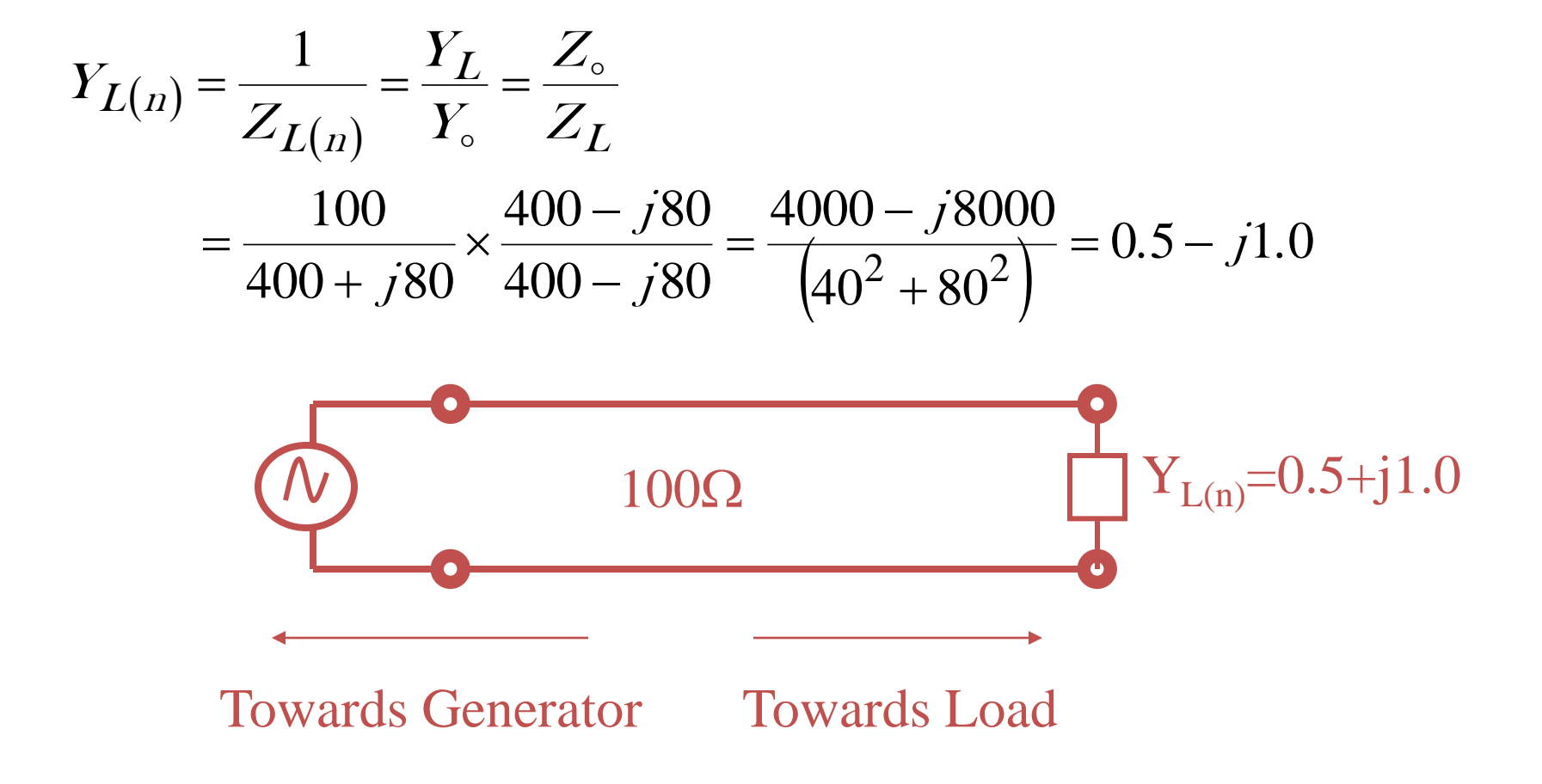

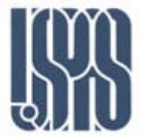

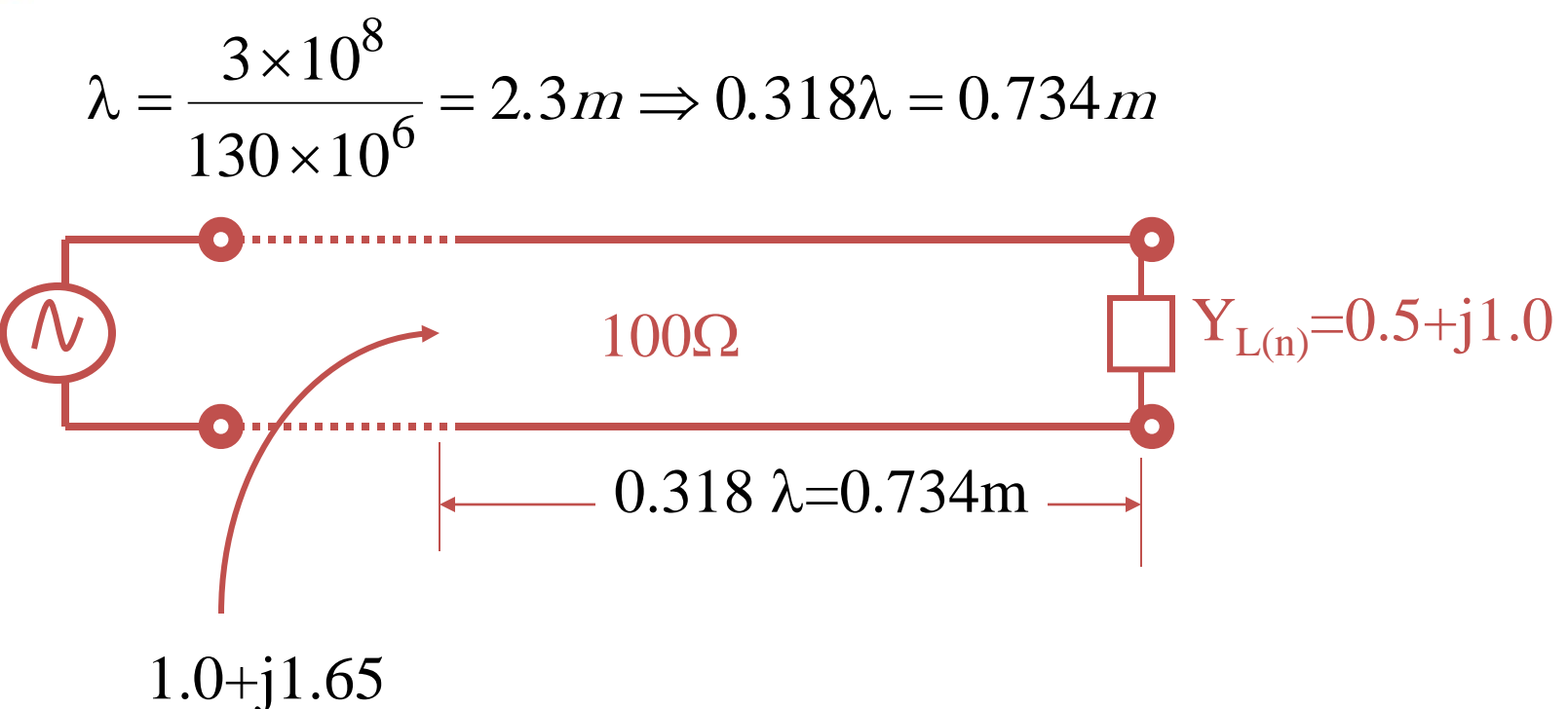

**Looking into the line at the point X, we see a normalized admittance (1+j1.65).**

**If we introduce a reactive admittance of –j1.65 in parallel with the line at this point, the overall admittance will be 1.+j0 and the matching will be achieved.**

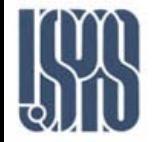

**A pure reactance can be created by means of a "Stub",i.e.,a length of transmission line with a short-circuit termination.** 

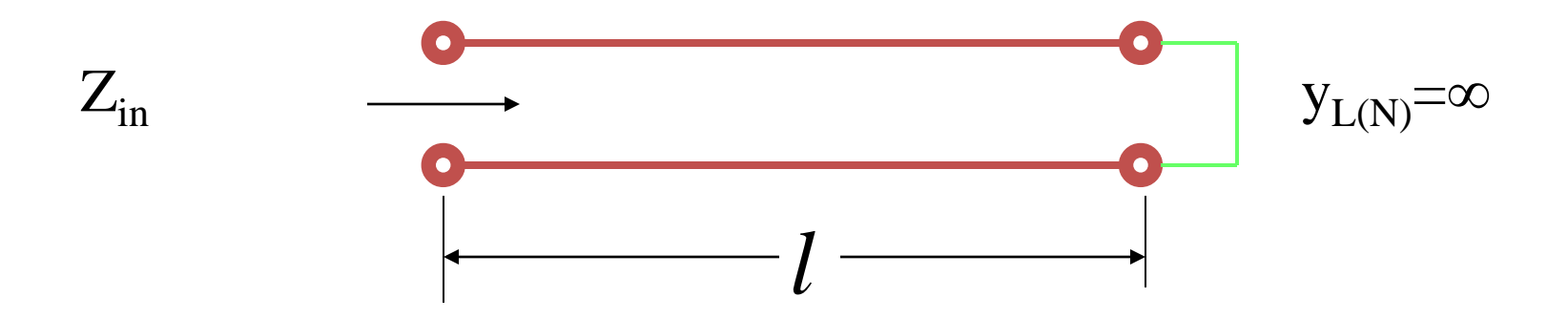

**We showed before that the input impedance of a short-circuited line is given by**

 $Z_{in} = jZ_{\circ}$  tan  $\beta \ell$ 

$$
\therefore \text{Input Atlantic use is } y_{in} = \frac{1}{jZ_{\circ} \tan \beta \ell} = -\frac{j}{Z_{\circ}} \cot \beta \ell
$$

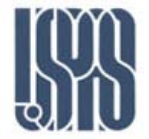

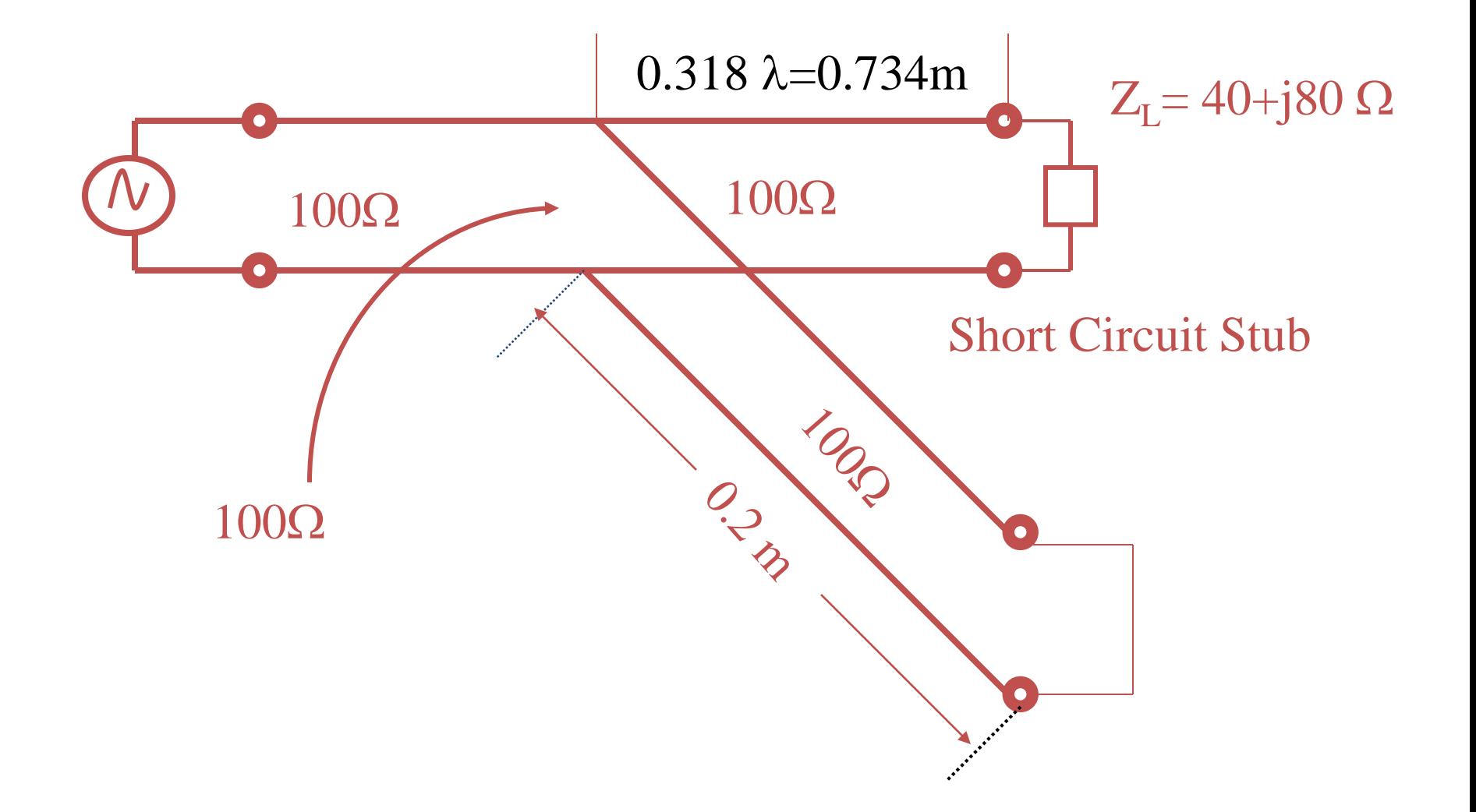

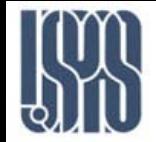

**Both single stub tuning and quarter wave transformer matching require changing the location of the stub or the transformer. In practice, this is difficult, and a double stub tuning removes this difficulty.**

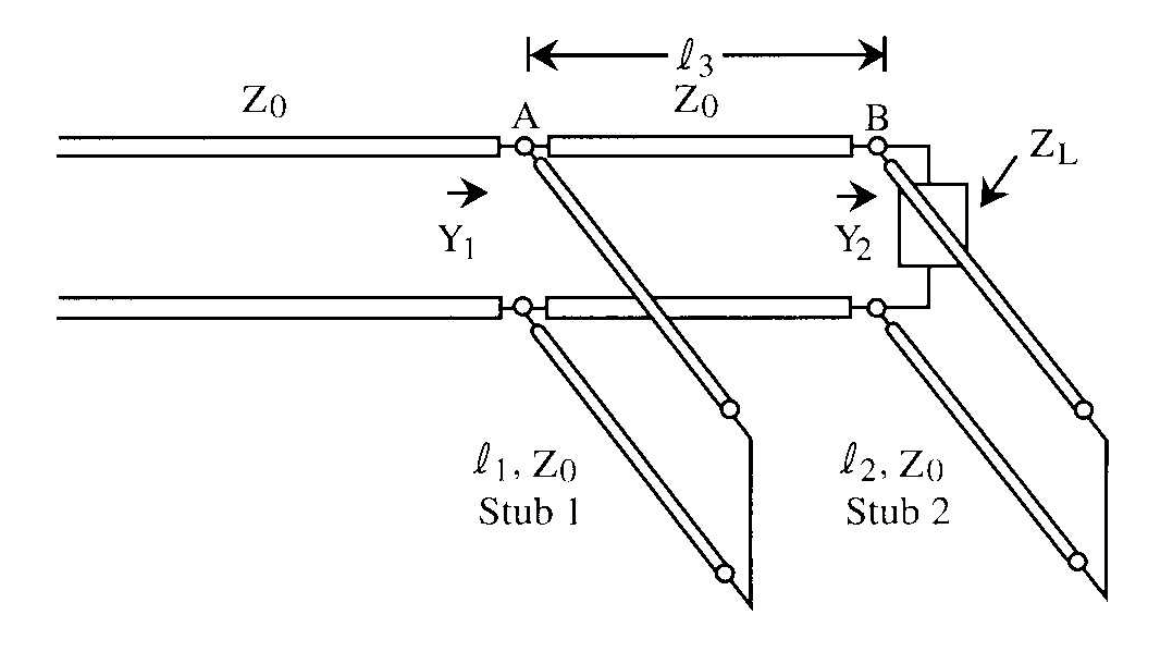

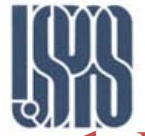

#### Double Stub Matching:

**1.** In order to have a matched circuit, we should have  $Y_1 = Y_0$  so that  $Y_{1(n)} = 1$ . However if we change  $l_1$ , the possible values of  $Y_{1(n)}$  trace out a circle  $C_1$ .

**2.** If  $Y_{L(n)}$  is as shown, by changing  $l_2$ , the possible values of  $Y_{2(n)}$  trace out a circle  $C_2$ .

**3.** When  $l_3$  is added, all the possible values of  $Y_{1(n)}$ at A is transformed to B by a rotation according to the length of  $l_3$ This constitute a circle  $C_3$  which is all the possible values of  $Y_{2(n)}$ obtained from  $Y_{1(n)}$ There are only two points, P and Q that the two circles intersect. If pick P, this correspond to the value of  $Y_{2(n)}$ .  $Y_{2n} = Y_{ln} + Y_{\text{stub2n}}.$ 

**4.** The length  $l_3$  Rotates the point P to R. R has the impedance  $Y_{n1} - Y_{\text{stub1n}} = 1$ - Rotates the point P to R. R has the impedance  $Y_{n1}$ - $Y_{\text{stub1n}}$ =1- $Y_{\text{stub1n}}$ .  $Y_{\text{stub1n}}$  can be obtaine from SC and hence length  $l_1$ .

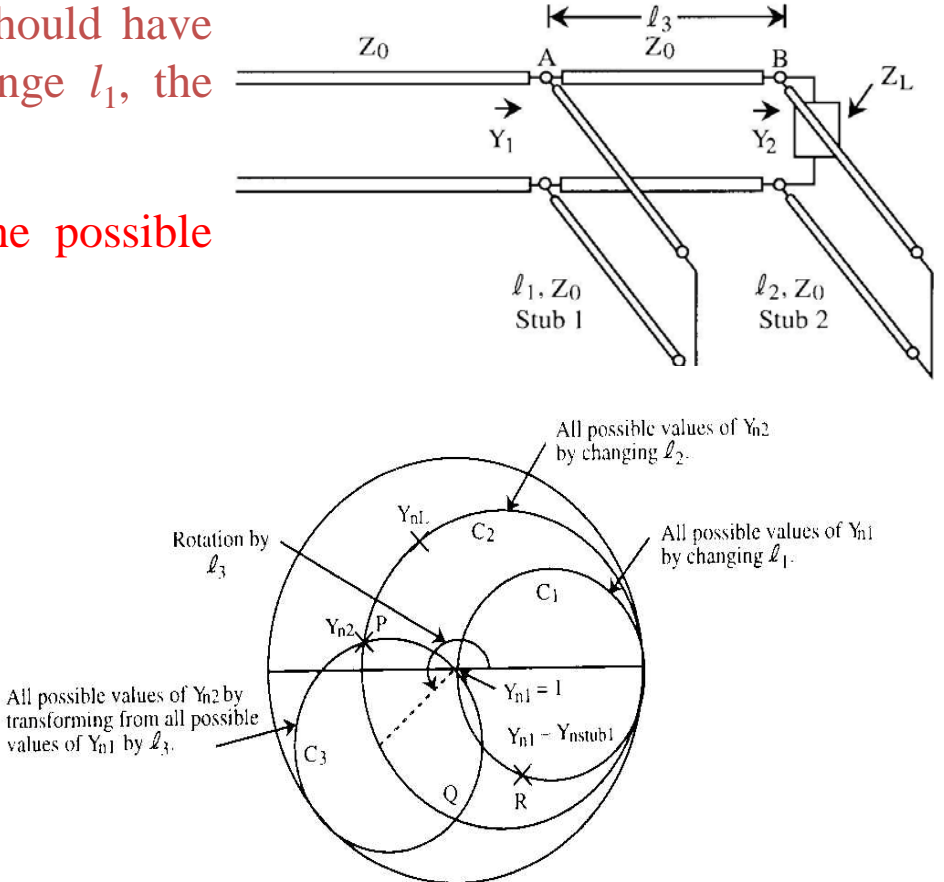

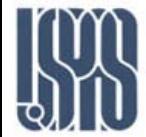

When we do not have a time harmonic signal on a transmission line, we have to use transient analysis to understand the waves on a transmission line. A pulse waveform is an example of a transient waveform.

We have shown previously that if we have a forward going wave for a voltage on a transmission line, the voltage is

$$
V(z,t) = f(z - vt). \tag{1}
$$

The corresponding current can be derived via the telegrapher's equation

$$
I(z,t) = \frac{1}{Z_0}f(z-vt).
$$
\n<sup>(2)</sup>

If instead, we have a wave going in the negative direction,

$$
V(z,t) = g(z + vt), \tag{3}
$$

then the current from the telegrapher's equations, is

$$
I(z,t) = -\frac{1}{Z_0}g(z+vt).
$$
 (4)

Hence, in general, if

$$
V(z,t) = V_{+}(z,t) + V_{-}(z,t), \qquad (5)
$$

$$
I(z,t) = Y_0 \big[ V_+(z,t) - V_-(z,t) \big], \tag{6}
$$

where  $Y_0 = \frac{1}{Z_0}$ , and the subscript + indicates a positive going wave, while the subscript  $-$  indicates a negative going wave.

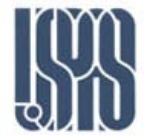

(a) Reflection of a Transient Signal from a Shorted Termination

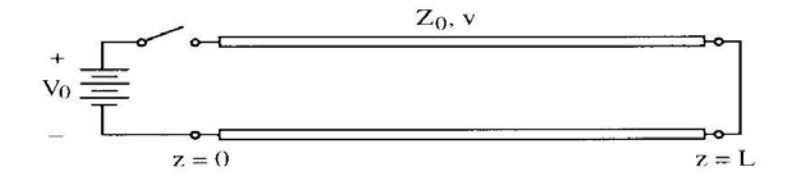

If we switch on the voltage of the above network at  $t=0$ , the voltage at  $z=0$  has the form

$$
V(z = 0, t) = V_0 U(t).
$$
 (7)

The voltage on the transmission line is zero initially, the disturbance at  $t=0$ will create a wave front propagating to the right as  $t$  increases.

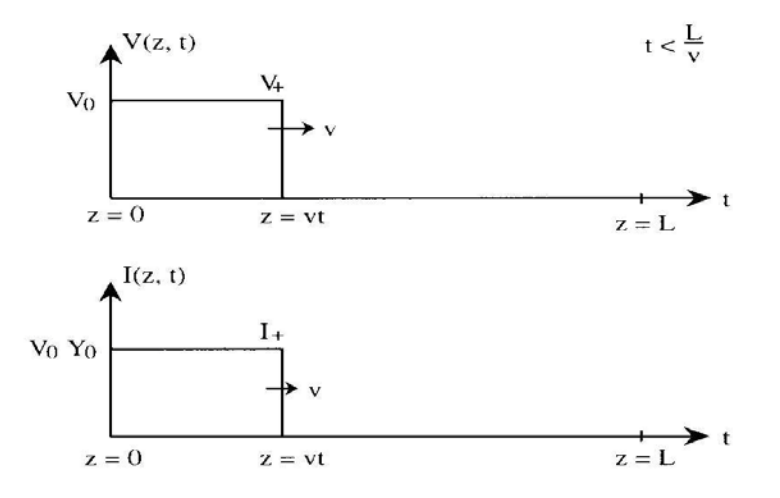

When the wave reaches the right end termination, the voltage and the current wave fronts will be reflected. However, the short at  $z = L$  requires that  $V(z = L, t) = 0$  always. Hence the reflected voltage wave, which is negative going, has an amplitude of  $-V_0$ . The corresponding current can be derived from (4) and is as shown.

Massachusetts Institute of Technology **RF Cavities and Components for Accelerators** USPAS 2010 28

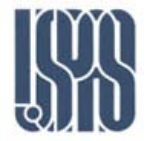

#### Transients on a Transmission Line

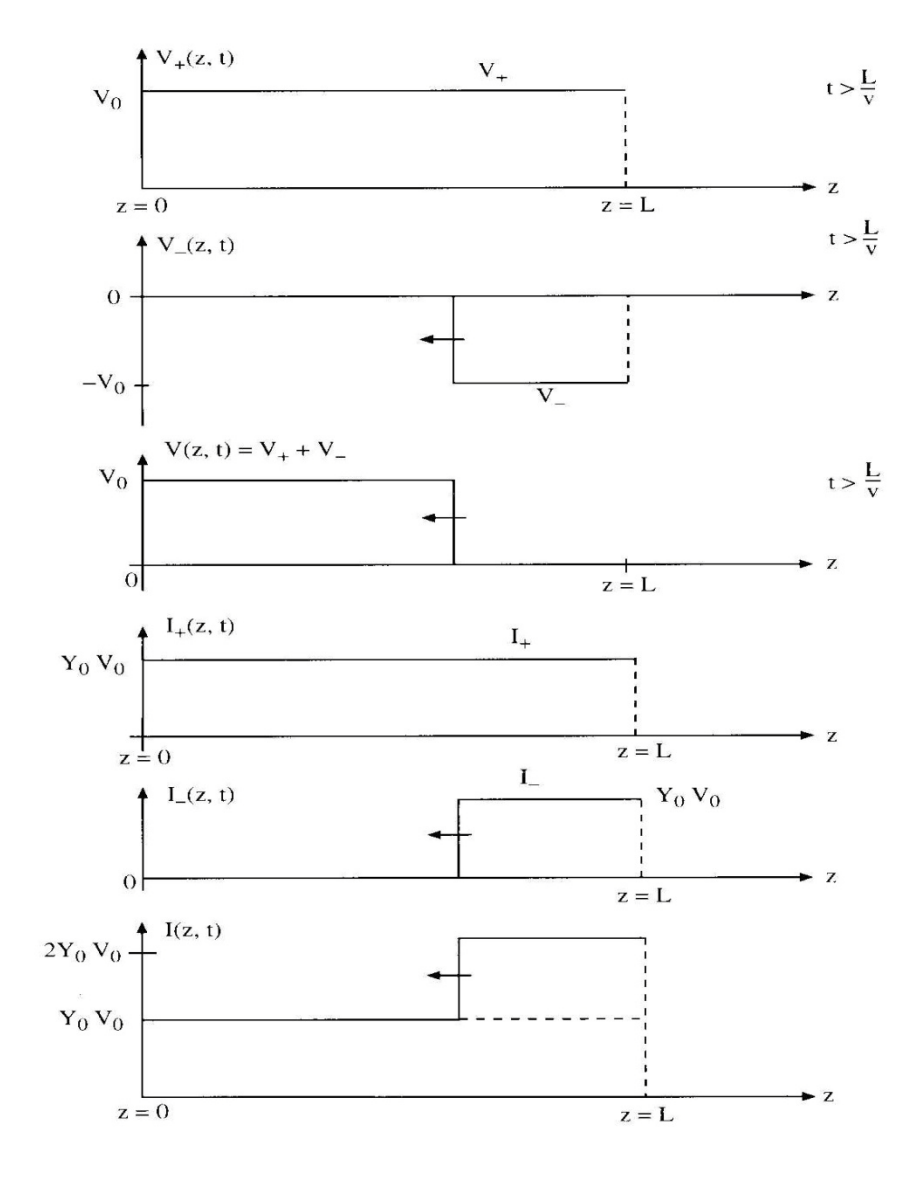

When the signal reaches the source end, it is being reflected again. A voltage source looks like a short circuit because the reflected voltage must cancel the incident voltage in order for the voltage across the voltage source remains unchanged. Hence the negative going voltage and current are again reflected like a short. Hence, if one is to measure the voltage at  $z = 0$ , it will always be  $V_0$ . However, the current at  $z = 0$  will increase indefinitely with time as shown.

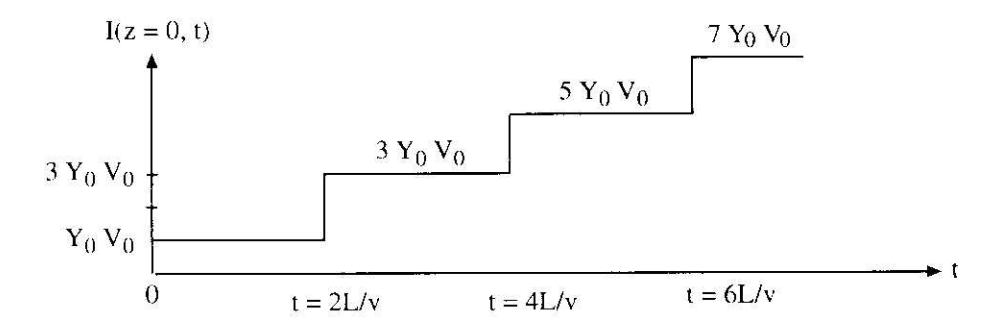

The current will eventually become infinitely large because the transmission line will become like a short circuit to the D.C. voltage source. Therefore, the current becomes infinite.

#### (b) Open-Circuited Termination

If we have an open-circuited termination at  $z = L$ , then the current has to be zero always. In this case, the reflected current is negative that of the incident current such that  $I(z = L, t) = 0$  always. For example, if the source waveform looks like as shown below, the reflected waveform will behave as shown.

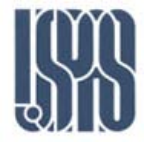

#### Transients on a Transmission Line

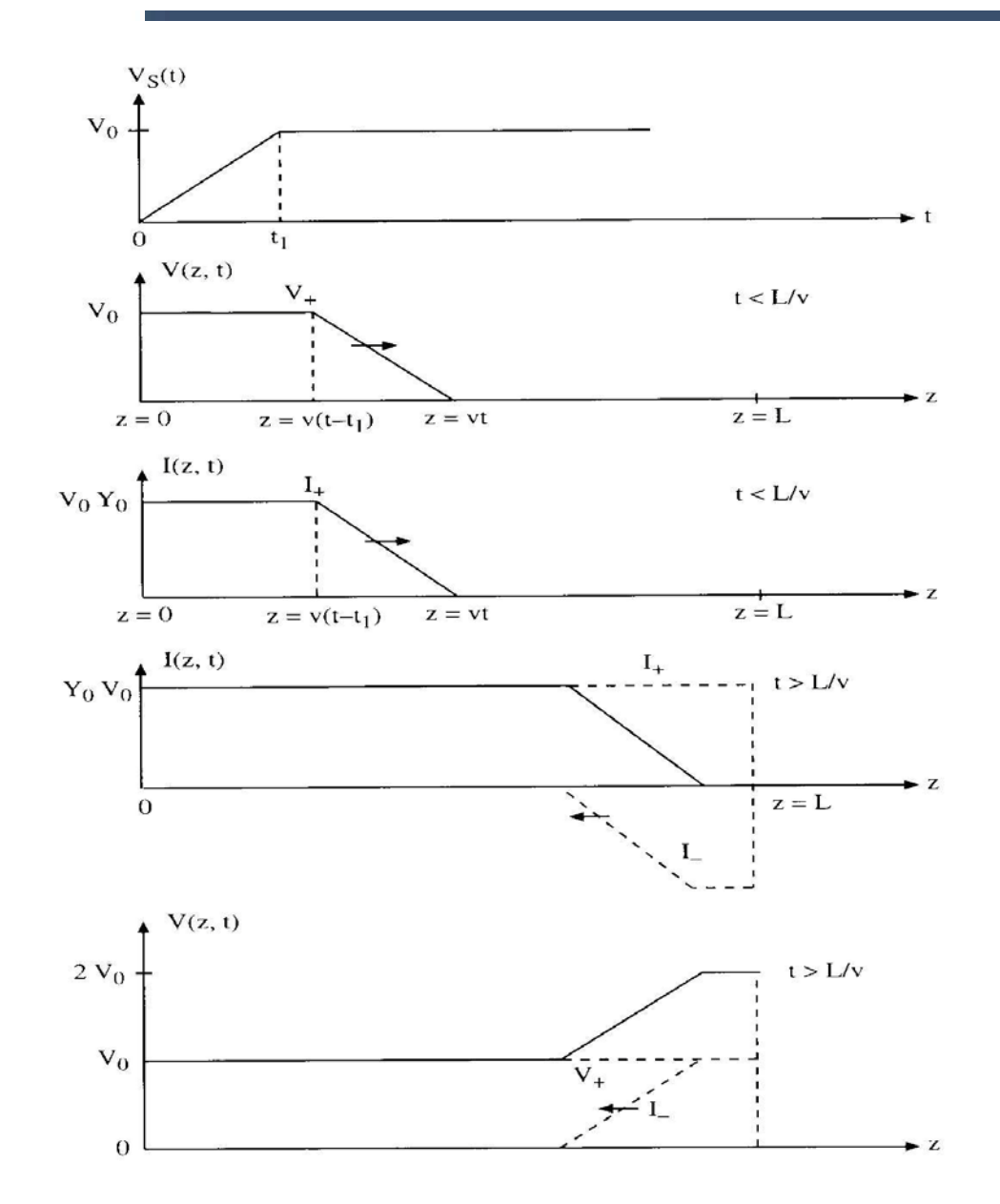

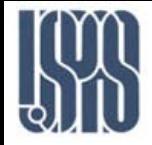

- An inaccessible RF load is connected through a 50 Ohm loss-less T.L. to a measurement point. The line has an electrical length of 3.4  $\lambda$ , and the wavelength is 0.3 m. The input impedance is  $Z_i = 110 - j70\Omega$ . Determine
- a. Load impedance  $Z_2$
- b. VSWR
- c. Reflection coefficient at the load

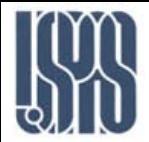

$$
Z_i = \frac{(110 - j70)\Omega}{50\Omega} = 2.2 - j1.4 \ (P_1)
$$
  
Rotate P<sub>1</sub> towards load by 3.4 $\lambda$ (0.4 $\lambda$ )  
0.5 - 0.215 = 0.285 $\lambda$   
0.4 - 0.285 = 0.115 $\lambda$   

$$
Z_2 = (0.47 - j0.75)50\Omega = 23.5 - j37.5\Omega \ (P_3)
$$
  

$$
VSWR = 3.28 (P_4)
$$

Reflection coefficient at the load is

$$
\Gamma_2 = \frac{3.28 - 1}{3.28 + 1} = 0.53 \ \angle -97^{\circ} \ (P_5)
$$

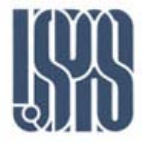

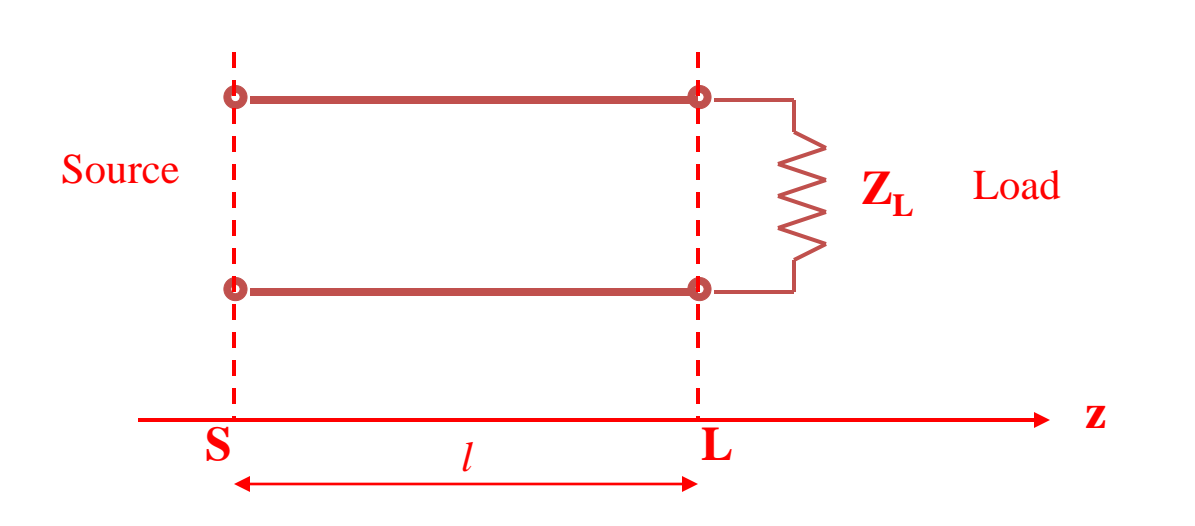

We assume the line is characterized by distributed resistance R, inductance L, capacitance C, and conductance G per unit length.

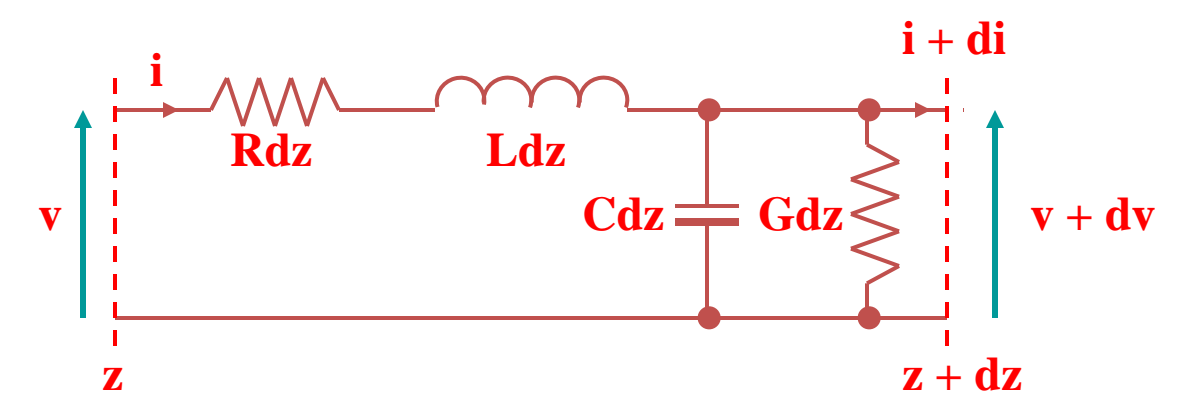

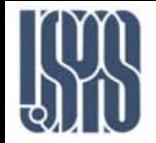

Applying Kirchhoff's voltage law to the small length dz:

$$
-dv = Rdzi + Ldz \frac{\partial i}{\partial t}
$$

$$
\frac{\partial v}{\partial z} = -Ri - L \frac{\partial i}{\partial t}
$$

Applying Kirchhoff's current law to the small length dz:

$$
-di = Gdz(v + dv) + Cdz \frac{\partial (v + dv)}{\partial t}
$$

$$
\frac{\partial i}{\partial z} = -Gv - C\frac{\partial v}{\partial t}
$$

These basic equations are difficult to solve for non-sinusoidal waves in the general case. We only consider

- 1) transients on lossless lines
- 2) sinusoidal waves on lossy lines.

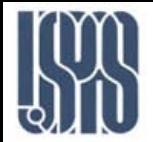

In a lossless line we put R-0 and G=0.

$$
\frac{\partial v}{\partial z} = -L \frac{\partial i}{\partial t}
$$

$$
\frac{\partial i}{\partial z} = -C \frac{\partial v}{\partial t}
$$

If we eliminate *i* we obtain the one-dimensional wave equation

$$
\frac{\partial^2 v}{\partial z^2} = LC \frac{\partial^2 v}{\partial t^2}
$$

The general solution contains forward and reverse traveling waves of arbitrary shape, and has the form

$$
v(z,t) = V_f(z-ct) + V_r(z+ct)
$$

*Exercise: Verity this solution satisfies the wave equation.*

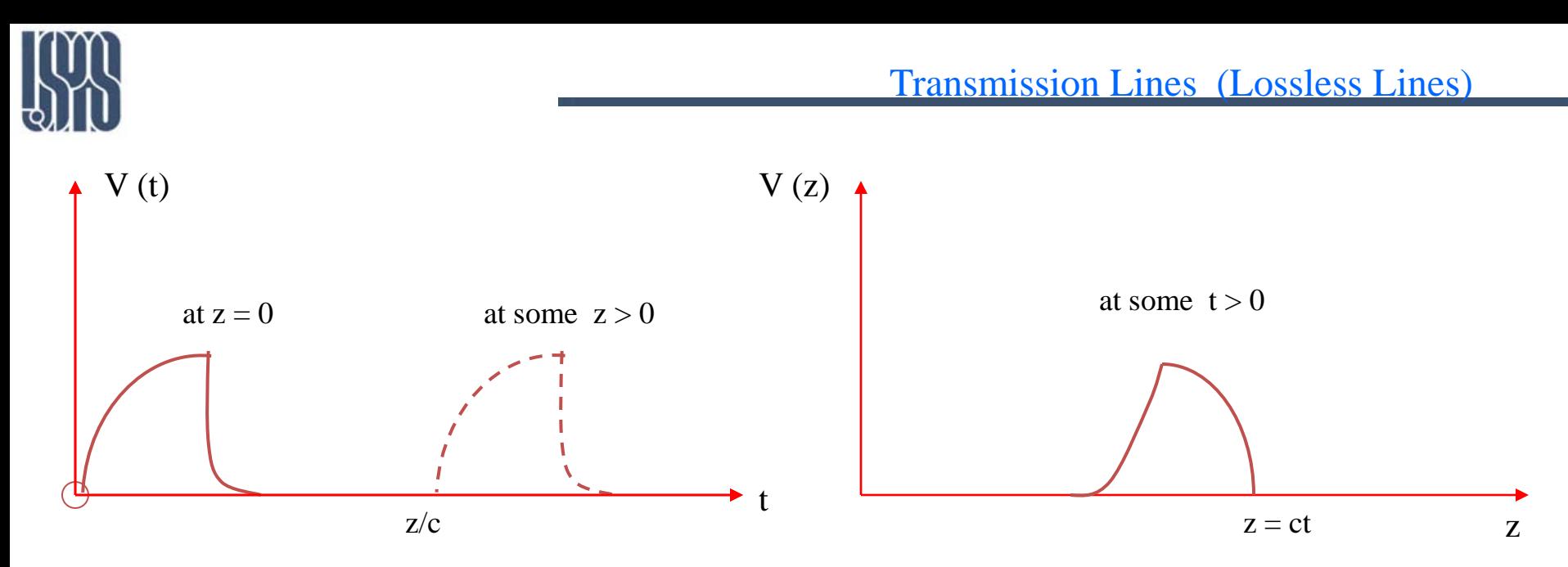

#### Relation of voltage to current

$$
\frac{\partial i}{\partial z} = -C \frac{\partial v}{\partial t}
$$

Substitute v back into the equation and integrate with respect to time,

$$
\sqrt{\frac{L}{C}}i(z,t) = V_f(z-ct) - V_r(z+ct) + f(z) \qquad f'(z)=0 \implies f(z)=const
$$
  

$$
Z_0i(z,t) = V_f(z-ct) - V_r(z+ct), \ Z_0 = \sqrt{\frac{L}{C}}
$$

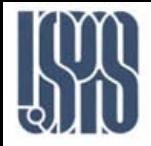

The current can be written as the sum of forward and revese components as  $i(z,t) = I_f(z-ct) + I_r(z+ct)$ 

where

$$
I_f = \frac{1}{Z_0} V_f \qquad I_r = -\frac{1}{Z_0} V_r
$$

#### **Reflection**

We consider a simple transmission line

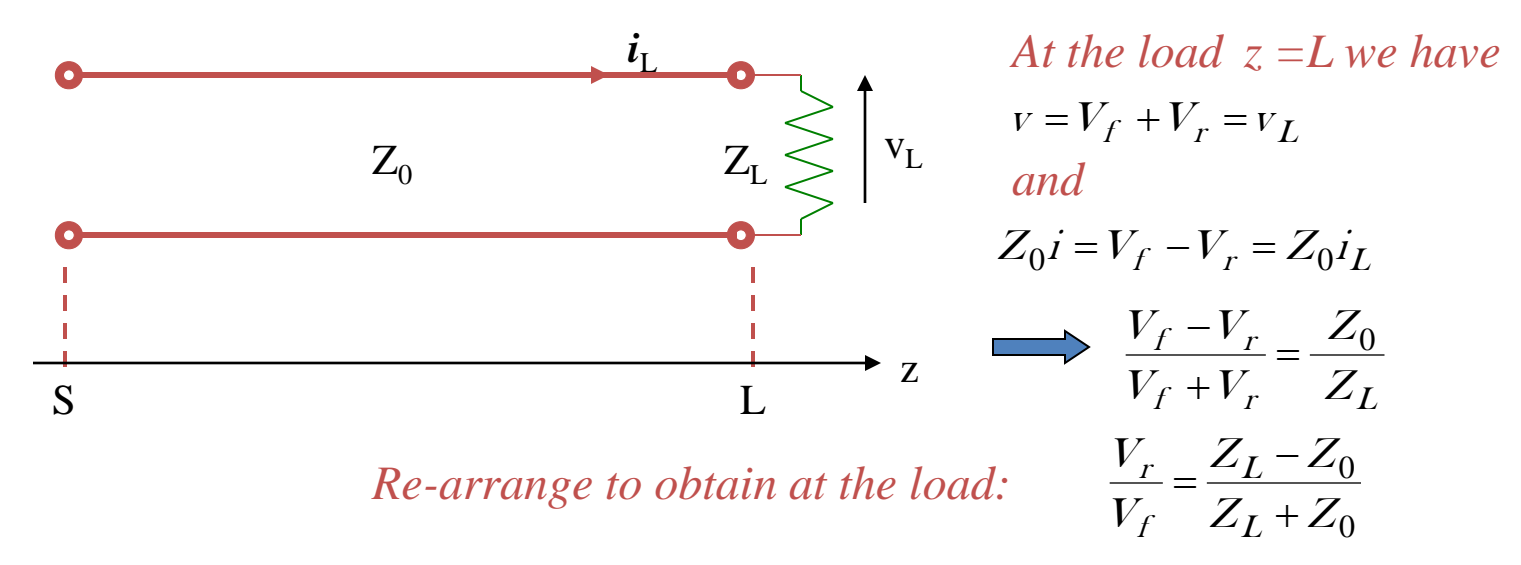

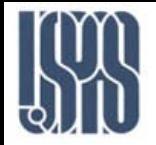

We define the *voltage reflection factor* of the load as

$$
\Gamma_V(L) = \frac{Z_L - Z_0}{Z_L + Z_0}
$$

#### Special cases

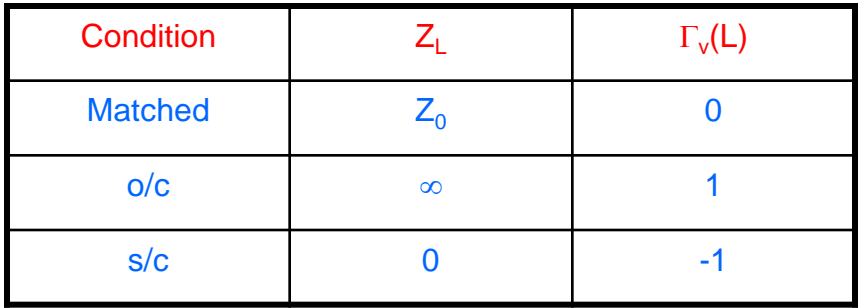

The input resistance of the line when there is no reflected wave is

$$
R_{in} = \frac{v_{in}}{i_{in}} = \frac{V_f}{I_f} = \frac{Z_0 I_f}{I_f} = Z_0
$$

*The input resistance of an initially uncharged line is initially equal to the characteristic impedance.*

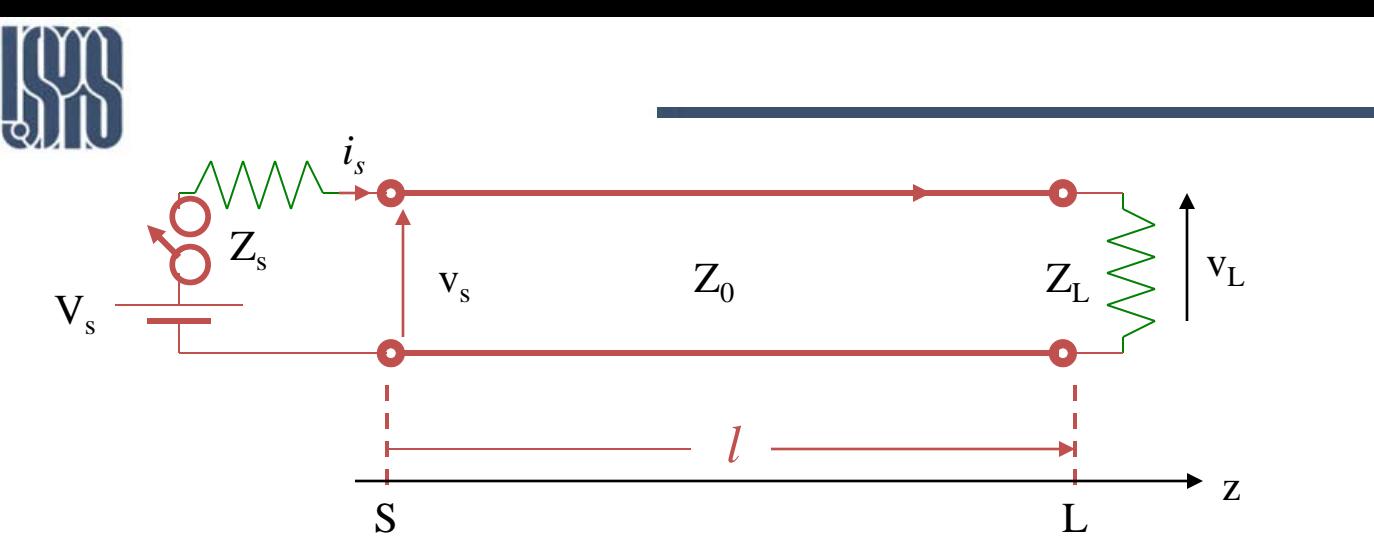

At 
$$
z = S
$$
  
\n $V_S = V_f(S, t) + V_r(S, t)$   
\nand

$$
Z_0 i_S = V_f(S,t) - V_r(S,t)
$$

 $v<sub>S</sub>$  *and i<sub>S</sub> must satisfy the boundary conditions provided by the source viz.* 

$$
V_S = V_S - Z_S i_S
$$

If we eliminate  $v_s$  and iS from the equations above, we obtain

$$
V_f(S,t) = V_s \left(\frac{Z_0}{Z_s + Z_0}\right) + V_r(S,t) \left(\frac{Z_s - Z_0}{Z_s + Z_0}\right)
$$
  

$$
V_r(S,t) = 0 \quad 0 \le t < 2T
$$
  

$$
V_s \left[\left\{ \begin{array}{ccc} Z_s & & Z_s \\ & \mathcal{W} & \\ & & \mathcal{W} = V_f \end{array} \right\} \right]
$$

Example

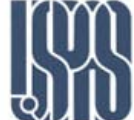

#### Example

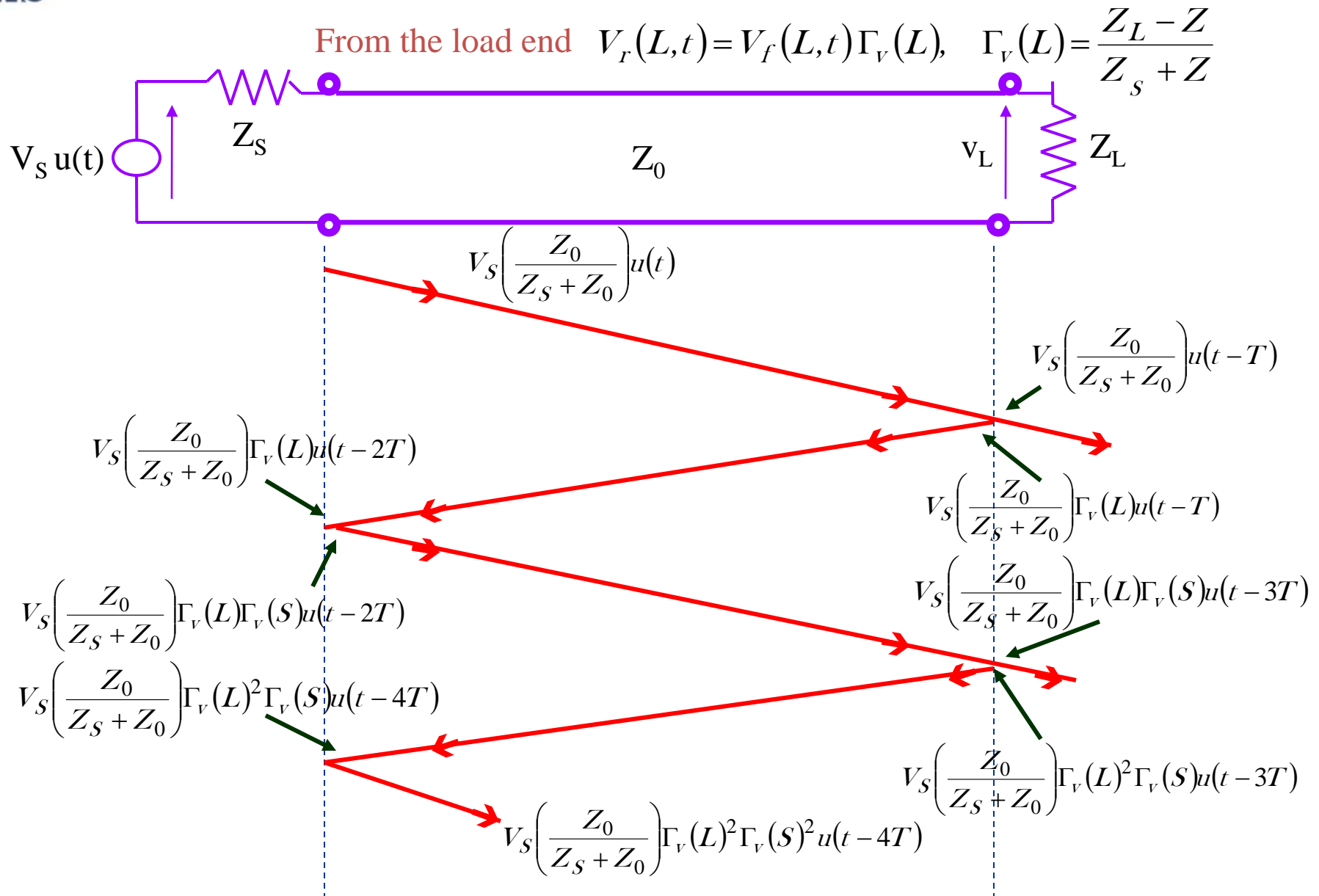

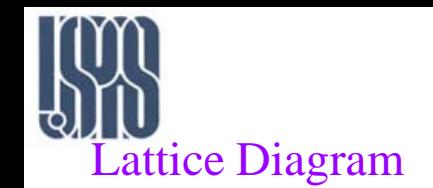

$$
v_L(t) = V_S \left(\frac{Z_0}{Z_S + Z_0}\right) \left[1 + \Gamma_v(L)\right] \left[u(t - T) + \Gamma_v(L)\Gamma_v(S)u(t - 3T) + \Gamma_v(L)^2\Gamma_v(S)^2u(t - 5T) + \dots\right]
$$

This has the form of a *geometrical progression* with common ration  $\Gamma_{\nu}(L)\Gamma_{\nu}(S)$ . For large values of t the final value of the load voltage may be shown by summing the geometrical progression above to be

$$
v_L(t) \to V_S \left(\frac{Z_0}{Z_S + Z_0}\right) \left[1 + \Gamma_v(L)\right] \frac{1}{1 - \Gamma_v(L)\Gamma_v(S)}
$$

If we substitute for  $\Gamma_{\rm v}(L)$  and  $\Gamma_{\rm v}(S)$  in terms of  $\mathbb{Z}_S$ ,  $\mathbb{Z}_L$  and  $\mathbb{Z}_0$  and re-arrange, we get

$$
v_L(t) \to V_S \left(\frac{Z_L}{Z_S + Z_L}\right)
$$
 as  $t \to \infty$ 

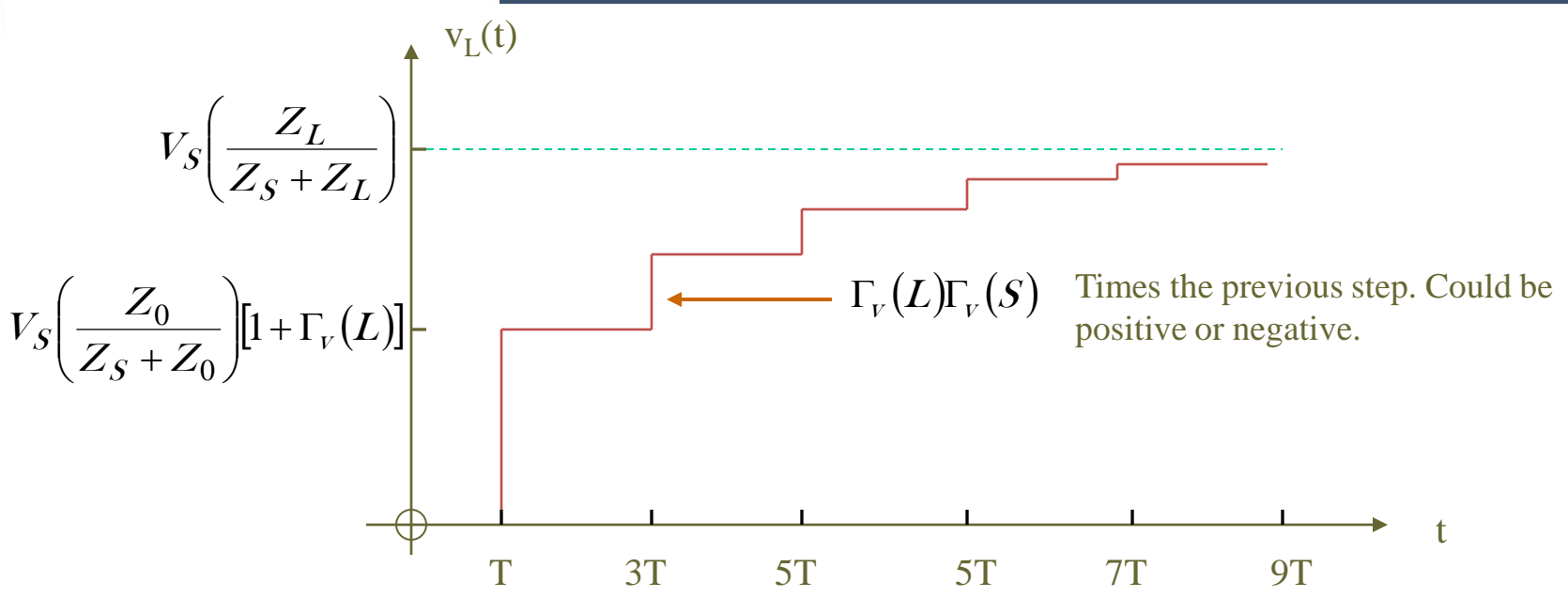

- 1. No activity at the load until the time T
- 2. The initial step at that time is the product of two factors, initially launched forward wave on the line and the sum of the unity and the reflection factor at the load known as the transmission factor at the load junction.
- 3. Each of the subsequent steps is a common factor times the amplitude of the preceding step.
- 4. The steps become progressively smaller so that the eventual load voltage converges towards a value which is recognizable as the value the load voltage would have if one simply regarded the source impedance and load impedance as forming a voltage divider delivering to the load a fraction of the source voltage.

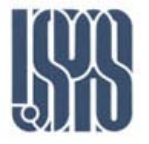

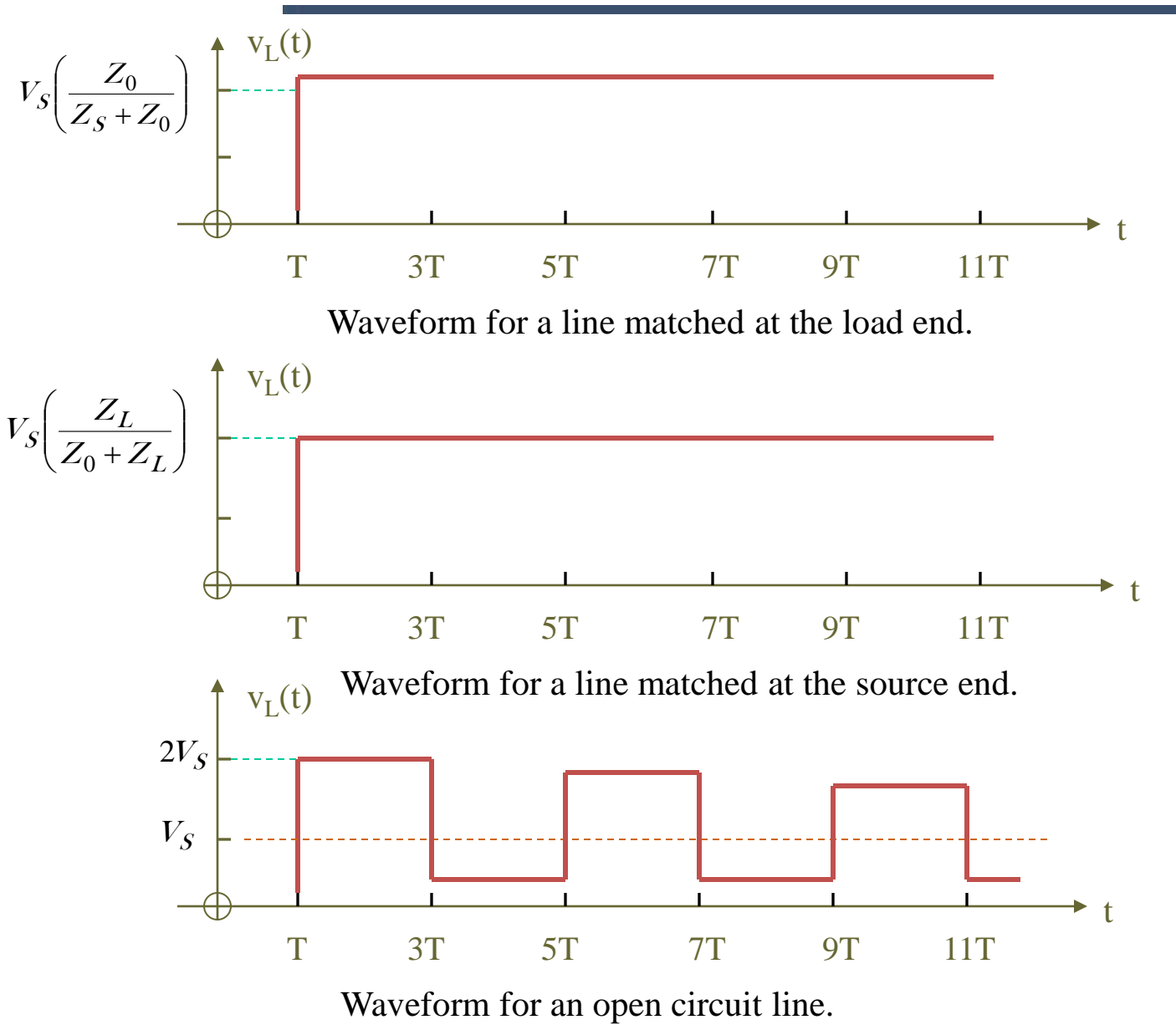

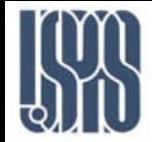

#### Non-resistive terminations

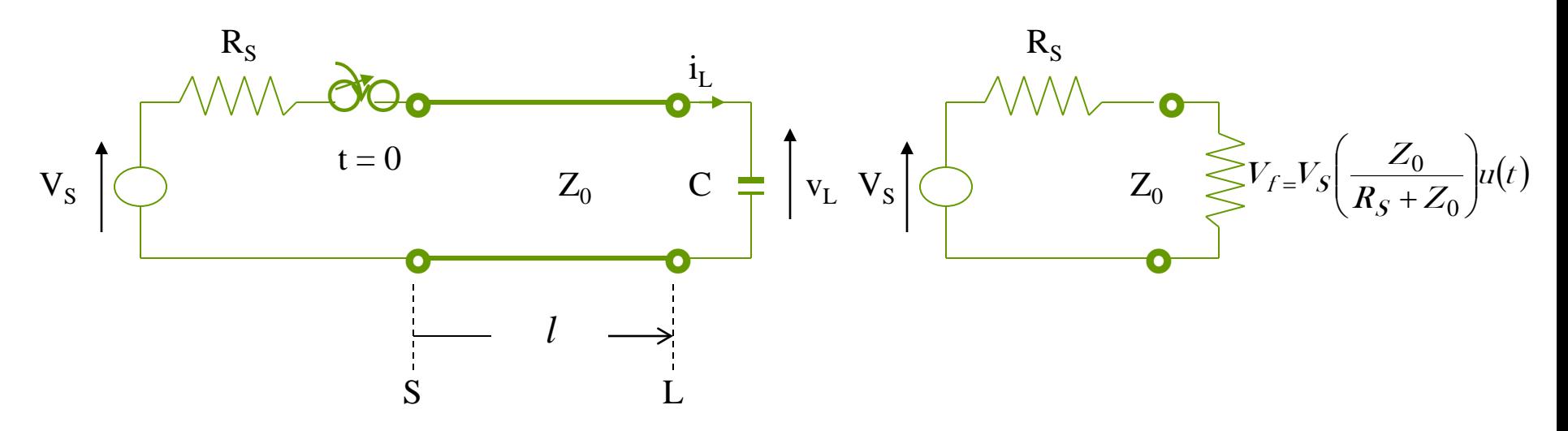

$$
v_L = V_f(L, t) + V_r(L, t)
$$
  

$$
Z_0 i_L = V_f(L, t) - V_r(L, t)
$$

Adding these, we obtain

$$
v_L + Z_0 i_L = 2V_f(L, t)
$$
\n
$$
2V_f \bigwedge^{Z_0} C \bigg\}
$$

for  $0 \leq t < 2T$ 

$$
V_f = \frac{Z_0 V_S}{Z_0 + R_S} u(t - T)
$$

 $\rm v_L$ 

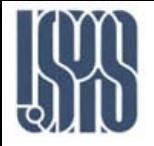

With 
$$
\tau = Z_0 C
$$
,  
\n
$$
V_L = V_S u(t - T) \Big( 1 - e^{-(t - T)/\tau} \Big) \quad \forall t
$$

The reverse wave produced at the load end can then be found from

$$
V_r(L,t) = v_L(t) - V_f(L,t)
$$
 and is  

$$
V_r(L,t) = V_S u(t - T) \left(\frac{1}{2} - e^{-(t - T)/\tau}\right) \forall t
$$

To find  $V_r$  at some point z<L we add a further delay time  $T-t^{\prime}$  where  $t^{\prime} = z/c$  to obtain

$$
V_r(z,t) = V_S u(t+t'-2T) \left(\frac{1}{2} - e^{-(t+t'-2T)/\tau}\right) \forall t
$$

The total voltage on the line at any point and time is then obtained by adding to this backward wave the forward wave

$$
V_f(z,t) = \frac{1}{2} V_S u(t-t')
$$
 to obtain  

$$
v(z,t) = \frac{1}{2} V_S \Big( u(t-t') + u(t+t'-2T) \Big( 1 - 2e^{-(t+t'-2T)/\tau} \Big)
$$

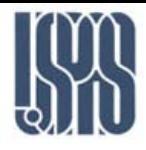

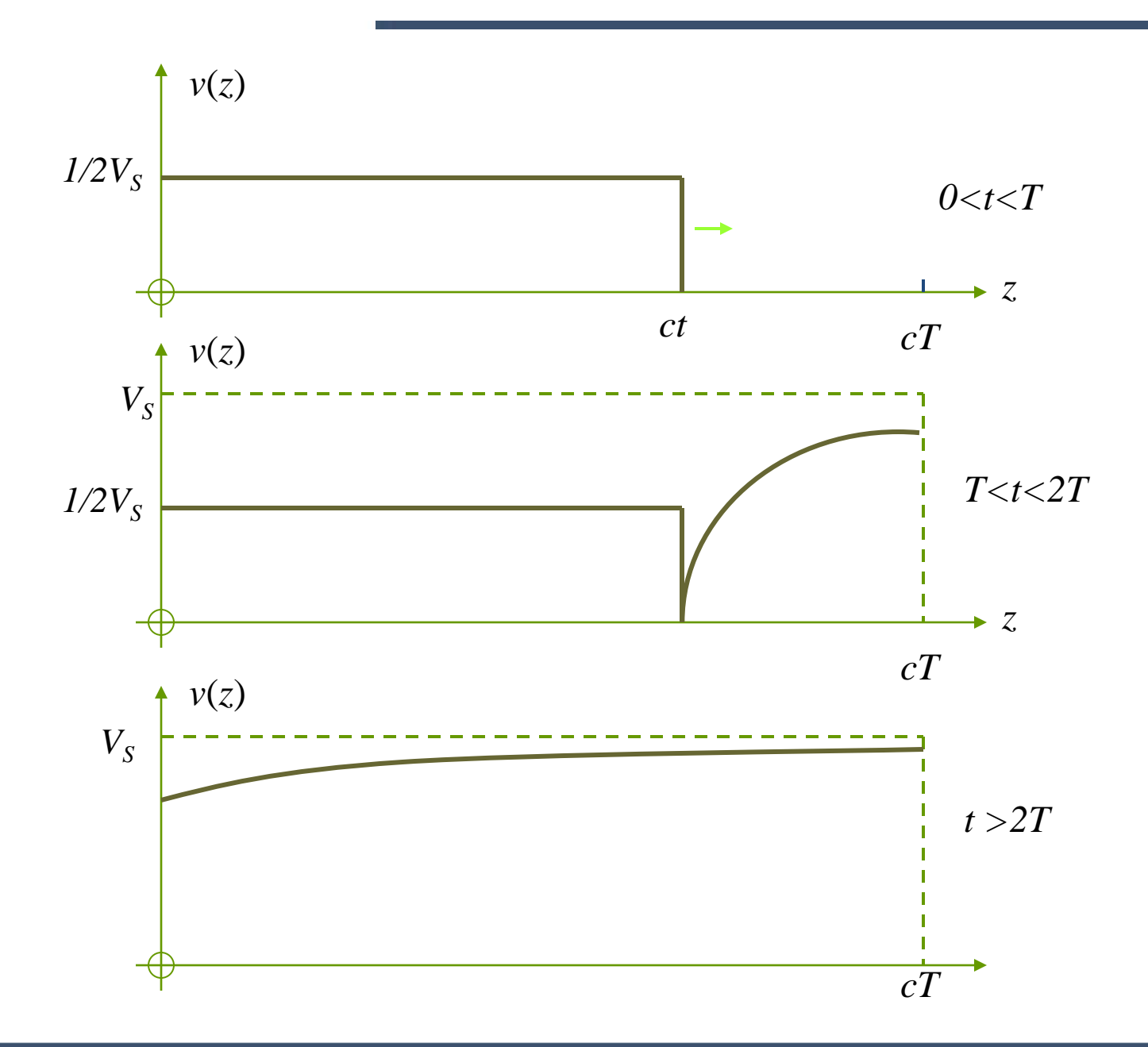

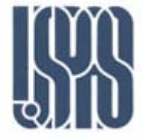

$$
v(z,t) = \Re e \left\{ V(z) e^{j\omega t} \right\}
$$

V(z) is a *complex phasor* representing *peak* value.

$$
\frac{dV}{dz} = -(R + j\omega L)I = -ZI
$$
  
\n
$$
\frac{dI}{dz} = -(G + j\omega C)V = -YV
$$
  
\n
$$
Z = R + jX = R + j\omega L
$$
  
\n
$$
Y = G + jB = G + j\omega C
$$

#### Solution:

Eliminating I

$$
\frac{d^2V}{dz^2} = \gamma^2 V \quad \gamma = \sqrt{ZY} = \sqrt{(R + j\omega L)(G + j\omega C)}
$$
  
complex propagation constant

$$
V(z) = V_f e^{-\gamma z} + V_r e^{+\gamma z}
$$

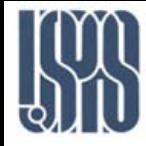

 $V_f$  represents the amplitude and the phase (at the origin) of a forward wave, while  $V_r$ represents the amplitude and phase (both at the origin) of a reverse wave).

 $\gamma = \alpha + \beta$  is the complex propagation constant. *attenuation constant phase constant*

The current *I z*) is

$$
I(z) = -\frac{1}{Z} \left[ -\gamma V_f e^{-\gamma z} + \gamma V_r e^{+\gamma z} \right]
$$

Substituting for  $\gamma$ 

$$
I(z) = \sqrt{\frac{Y}{Z}} \Big[ V_f e^{-\gamma z} - V_r e^{+\gamma z} \Big]
$$
  
= 
$$
\frac{1}{Z_0} \Big[ V_f e^{-\gamma z} - V_r e^{+\gamma z} \Big]
$$

where we introduced

$$
Z_0 = \sqrt{\frac{Z}{Y}} = \sqrt{\frac{R + j\omega L}{G + j\omega C}}
$$

<sup>0</sup> = = *characteristic impedance* of line

Massachusetts Institute of Technology **RF Cavities and Components for Accelerators** USPAS 2010 49

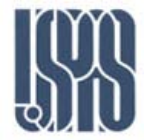

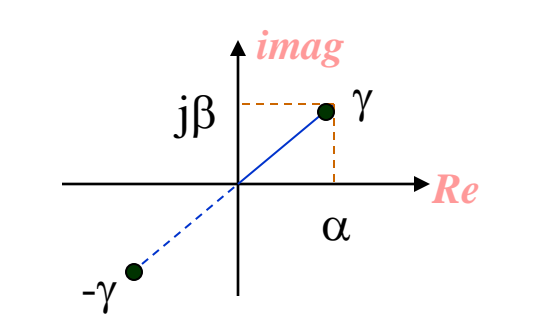

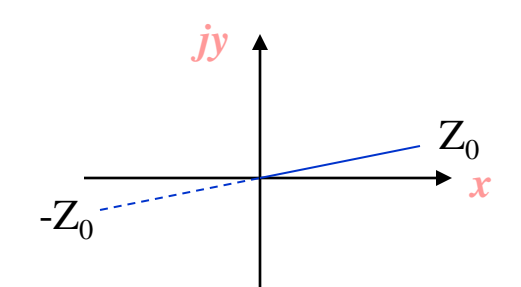

Argand Diagram for  $Z_0$ 

Argand Diagram for γ

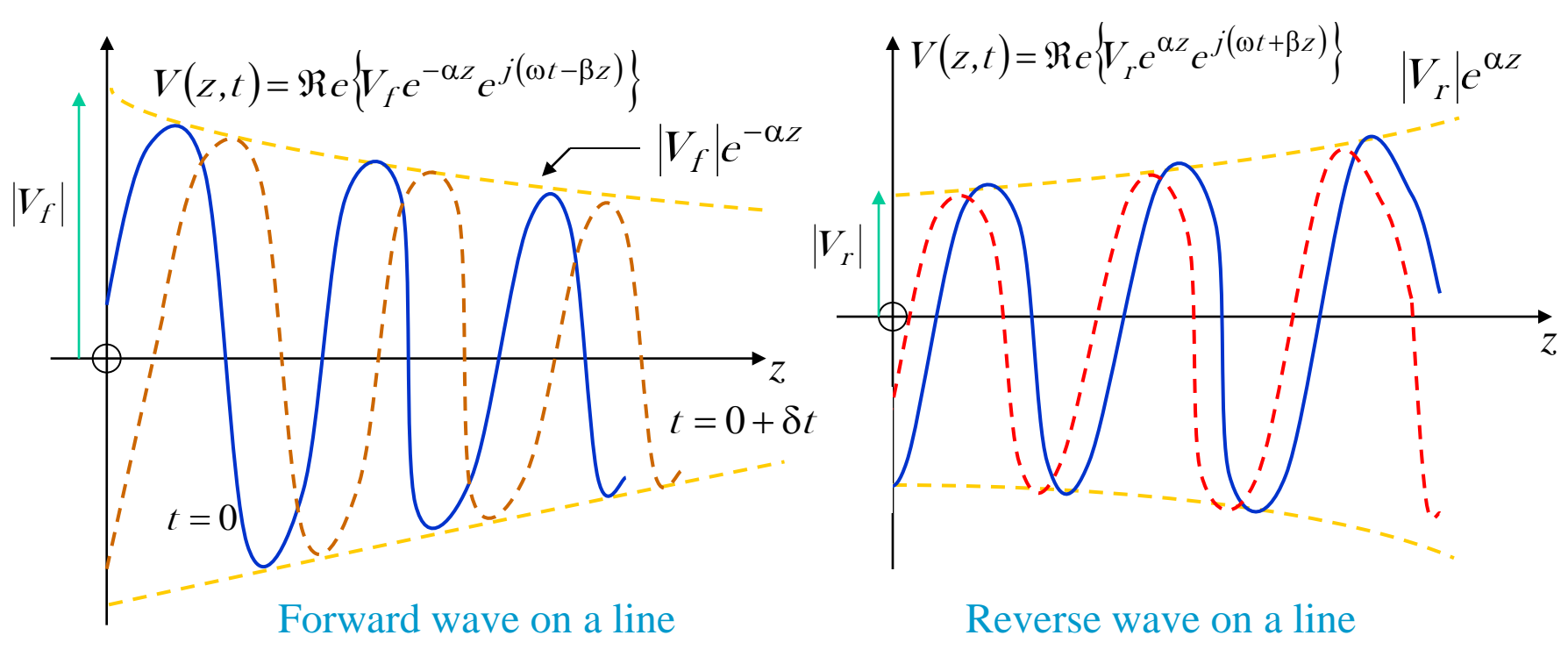

Massachusetts Institute of Technology RF Cavities and Components for Accelerators USPAS 2010 50

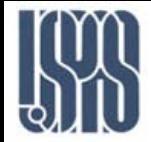

We define the *complex voltage reflection factor*  $\Gamma$ <sub>*v*</sub>(*z*) at any point on the line as *complex amplitude of the reverse voltage wave at z*

 $\Gamma_{\nu}(z) =$ 

*complex amplitude of the forward voltage wave at z*

$$
\Gamma_{V}(z) = \frac{V_{r}e^{\gamma z}}{V_{f}e^{-\gamma z}} = \Gamma_{V}(0)e^{2\gamma z}
$$

When z = L, i.e. at the load, we denote  $\Gamma_{\rm v}$  by  $\Gamma_{\rm v}(L)$ , the reflection factor of the load. When z=S, i.e. at the source, we denote  $\Gamma_{\rm v}$  by  $\Gamma_{\rm v}(S)$ , *the reflection factor looking into the line* at the source end.

$$
\frac{\Gamma_V(S)}{\Gamma_V(L)} = \frac{e^{2\gamma S}}{e^{2\gamma L}} = e^{-2\gamma(L-S)} = e^{-2\gamma\ell}
$$

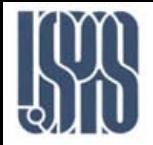

We define *impedance at any point* by

$$
Z(z) = \frac{V(z)}{I(z)} = \frac{V_f e^{-\gamma z} + V_r e^{+\gamma z}}{I_f e^{-\gamma z} + I_r e^{+\gamma z}}
$$

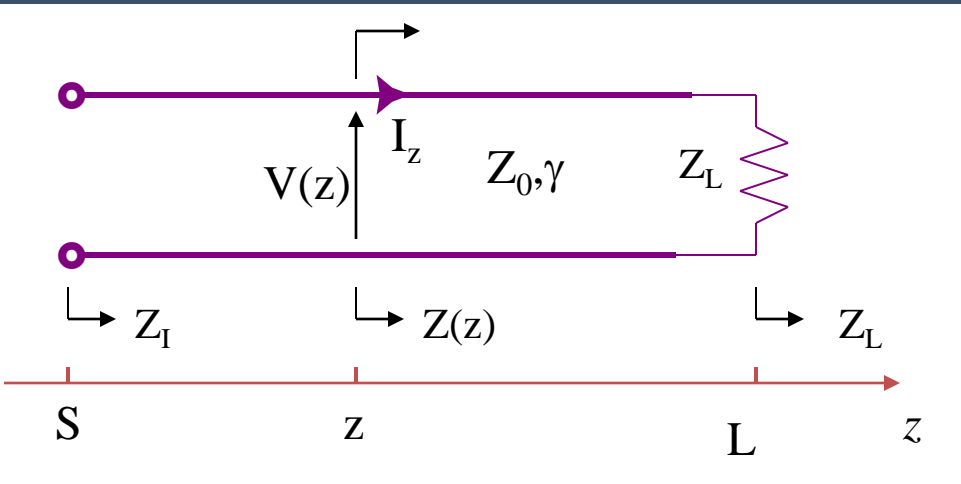

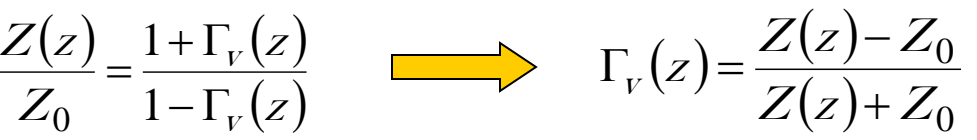

Combine steps to find  $Z_{I}$ 

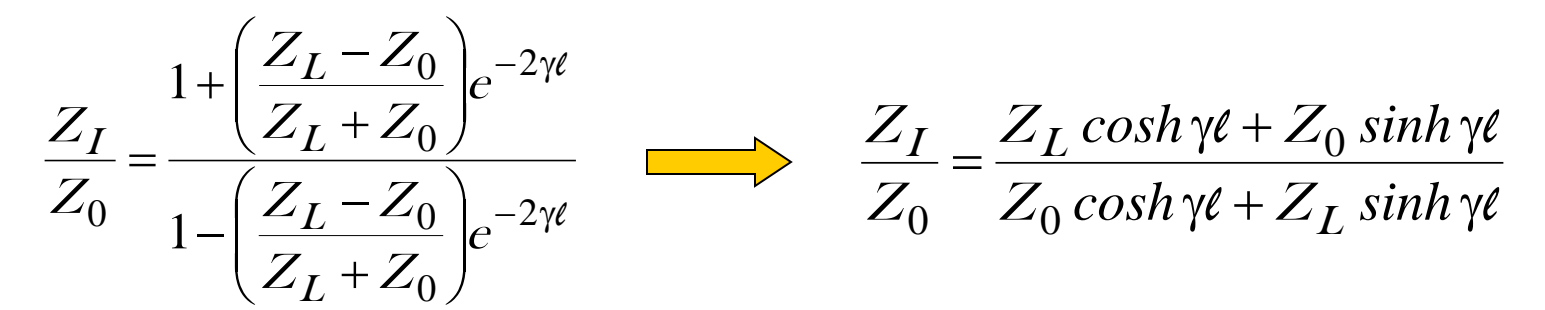

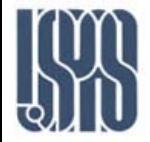

If a line is terminated in its characteristic impedance (which is complex for an arbitrary lossy line), i.e. if  $Z_L = Z_0$ , then

 $Z_I = Z_0$  for any *l* 

## Lossless TL

We assume  $R = 0$  and  $G = 0$ :

 $\alpha = 0$ i.e. no attenuation

 $β = ω √ LC$ i.e. no dispersion

$$
v_p = \frac{\omega}{\beta} = \frac{1}{\sqrt{LC}} = \text{constant}
$$

 $E_g = \frac{\partial \omega}{\partial \beta} = \frac{1}{\sqrt{LC}}$  $v_g = \frac{\partial \omega}{\partial \rho} = \frac{1}{\sqrt{LC}}$  = same constant

 $Z_0$  in now *real and independent of frequency:* 

$$
Z_0 = \sqrt{\frac{L}{C}}
$$

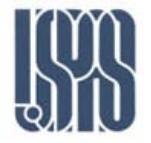

$$
\Gamma_{V}(z) = \Gamma_{V}(0)e^{2j\beta z}
$$

changes in phase nut not in magnitude as we go along the line. It *advances* in phase along *+z* direction *toward* the load. At the source

$$
\Gamma_{V}(S) = \Gamma_{V}(L)e^{-2J\beta\ell}
$$

distance *l* back from the load the voltage reflection factor is *retarded* in phase as we make the line longer and move *back* from the load.

$$
\frac{Z_I}{Z_0} = \frac{Z_L \cos \beta \ell + jZ_0 \sin \beta \ell}{Z_0 \cos \beta \ell + jZ_L \sin \beta \ell}
$$

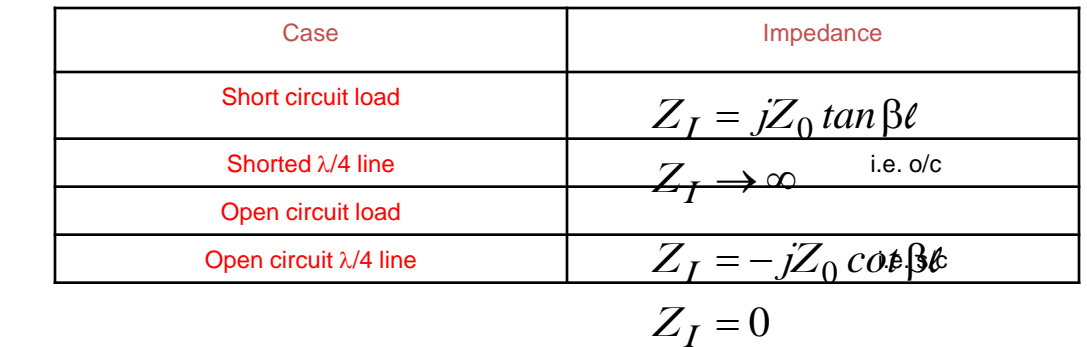

Special cases

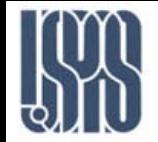

When  $l = \lambda/4$ ,  $\beta l = \pi/2$ . Then  $Z_{I} = \frac{Z_{0}^{2}}{2}$ 

 $I=\overline{Z_L}$  $=\frac{L_0}{R}$ 

This important result means λ*/4* lines can be used as *transformers.*

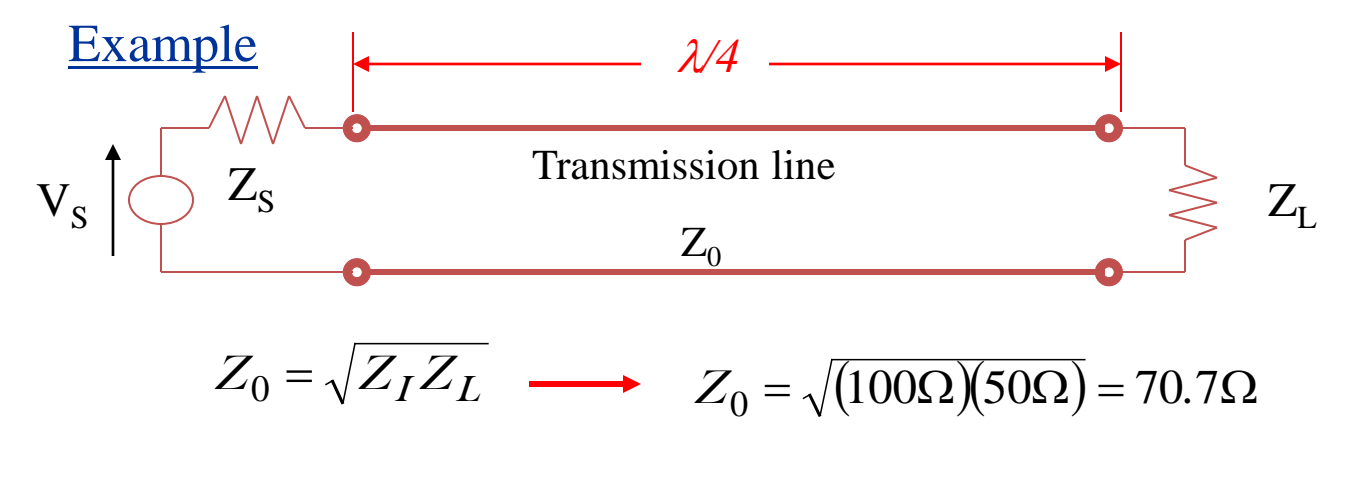

Normalized impedance

$$
z = \frac{Z}{Z_0} \qquad \qquad \Gamma_v = \frac{z - 1}{z + 1} \qquad \qquad z = \frac{1 + \Gamma_v}{1 - \Gamma_v}
$$

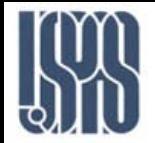

For every impedance Z we have a corresponding admittance  $Y=1/Z$ . It is easy to show that

$$
\frac{Y_I}{Y_0} = \frac{Y_L \cos \beta \ell + jY_0 \sin \beta \ell}{Y_0 \cos \beta \ell + jY_L \sin \beta \ell}
$$

### Special cases

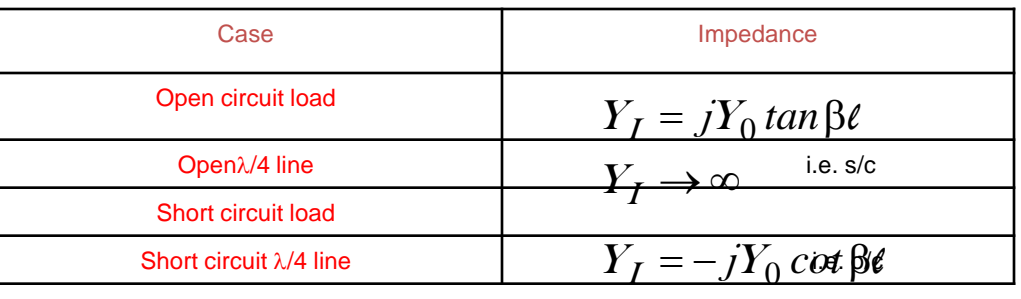

 $Y_I = 0$ 

# Quarter wave lines

$$
Y_I = \frac{Y_0^2}{Y_L}
$$

Normalized admittance

$$
y = \frac{Y}{Y_0} \qquad -\Gamma_v = \frac{y-1}{y+1} \qquad y = \frac{1-\Gamma_v}{1+\Gamma_v}
$$

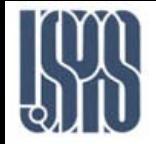

$$
\Gamma_i(z) = \frac{I_r e^{\gamma z}}{I_f e^{-\gamma z}}
$$

Substituting for  $I_f$  and  $I_r$  in terms of  $V_f$  and  $V_r$ , we find:

$$
\Gamma_i=-\Gamma_{\!v}
$$

$$
\Gamma_i = \frac{y - 1}{y + 1}
$$

$$
y = \frac{1 + \Gamma_i}{1 - \Gamma_i}
$$

Then

$$
\Gamma_i(z) = \Gamma_i(0)e^{2j\beta z}
$$

or

$$
\Gamma_i(S) = \Gamma_i(L)e^{-2\jmath\beta\ell}
$$

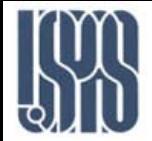

We look at the way the total voltage  $V(z)$  varies along the lossless line. We have, with

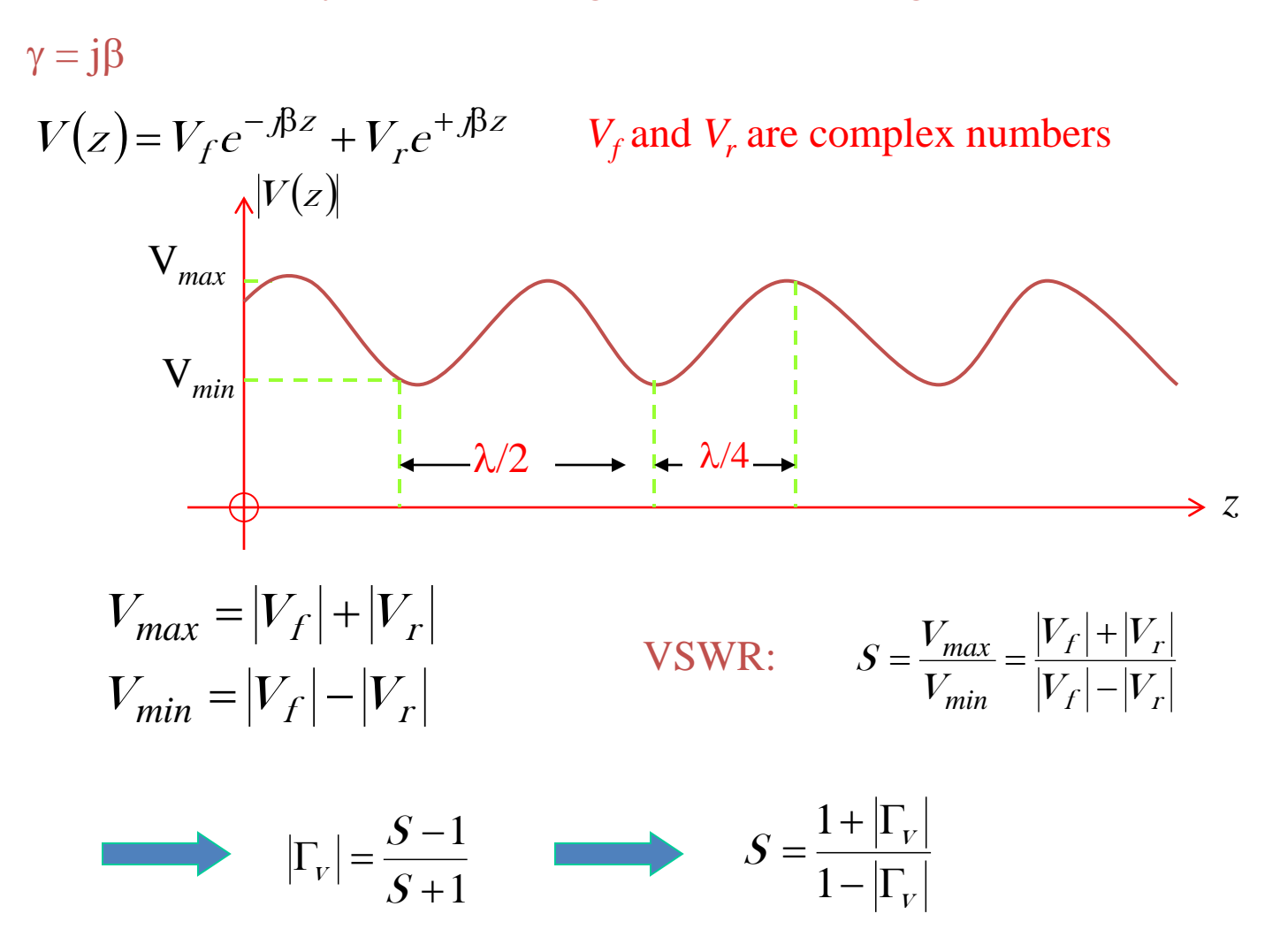

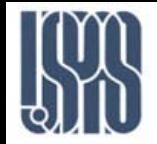

Maximum and minimum values of impedance along the line can be related simply to S. When  $V_f e^{-\beta z}$  is in phase with  $V_f e^{+\beta z}$  we have a simultaneous voltage maximum and current minimum. Thus

$$
Z_{max} = \frac{V_{max}}{I_{min}} = \frac{|V_f| + |V_r|}{(|V_f| - |V_r|)/Z_0} = SZ_0 \quad \text{and} \quad Z_{min} = \frac{V_{min}}{I_{max}} = \frac{|V_f| - |V_r|}{(|V_f| + |V_r|)/Z_0} = \frac{Z_0}{S}
$$
  

$$
\frac{2a}{I} = \frac{2a}{2\pi} \left(\frac{b}{a}\right)
$$
  

$$
C = \frac{2\pi\varepsilon}{\ln\left(\frac{b}{a}\right)}
$$
  

$$
Z_0 = \sqrt{\frac{L}{C}} = \frac{1}{2\pi}\sqrt{\frac{\mu_0}{\varepsilon}}\ln\left(\frac{b}{a}\right)
$$

The complex propagation constant is

$$
\alpha + j\beta = \sqrt{YZ} = j\omega\sqrt{LC}
$$

There is no attenuation since we assumed there are no losses and the velocity  $c = \omega/\beta$  is  $1 \t 1$ 

$$
c = \frac{1}{\sqrt{LC}} = \frac{1}{\sqrt{\mu \varepsilon}}
$$

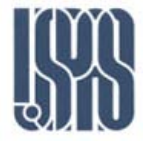

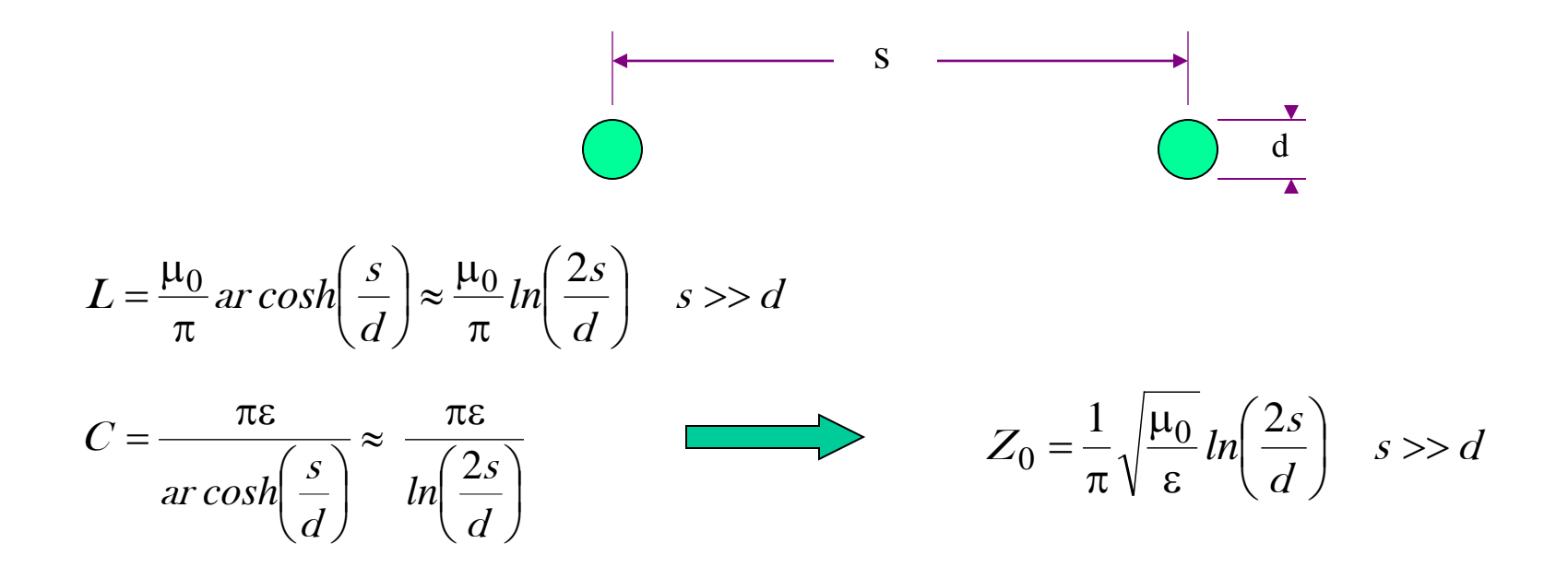

Common values of  $Z_0$  are 300  $\Omega$  for communication lines, 600  $\Omega$  for telephone lines and slightly higher values are found for power lines.

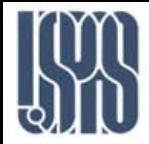

We recall from lumped circuit theory the *maximum power transfer theorem* for a.c. circuits which indicates that a sinusoidal steady state source of fixed internal voltage  $V_s$  and source impedance  $Z_s$  will deliver maximum power to a load impedance  $Z_L$  when  $Z_L$  is adjusted to be the *complex conjugate* of the source impedance  $Z_s$ , that is

$$
Z_L = Z_S^*
$$

Matching of the T.L. *at both ends* makes power transfer between the source and the load take place at minimum loss, and also makes the system behavior become independent of the line length.

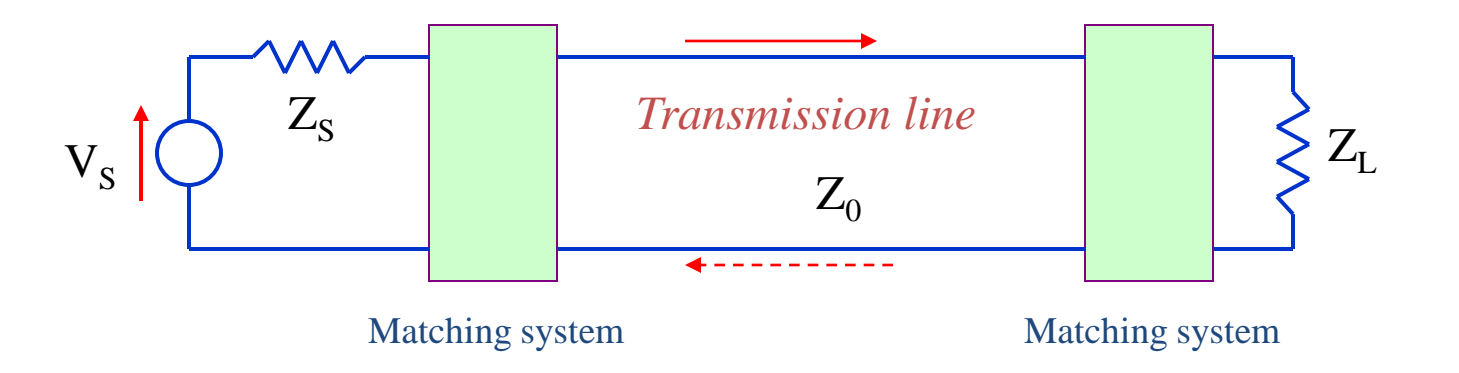